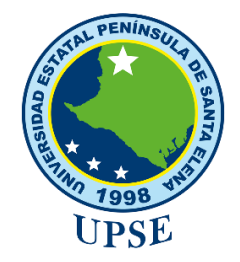

### **UNIVERSIDAD ESTATAL PENÍNSULA DE SANTA ELENA FACULTAD DE CIENCIAS DE LA INGENIERÍA CARRERA DE INGENIERÍA EN PETRÓLEO**

### **TEMA:**

### **"SIMULACIONES SOBRE GEOMETRIAS COMPLEJAS APLICANDO EL METODO DE LOS ELEMENTOS FINITOS PARA FLUJO DE FLUIDOS EN MEDIOS POROSOS DEL CAMPO PAYAMINO BLOQUE 7.".**

### **PROYECTO DE INVESTIGACION PREVIO A LA OBTENCIÓN DEL TITULO DE INGENIERO EN PETRÓLEO.**

### **AUTOR:**

### **DAMNER JOSE IBAÑEZ CEDEÑO.**

### **TUTOR:**

### **ING. JOSÉ VILLEGAS SALABARRIA, MSC.**

### **LA LIBERTAD – ECUADOR**

**2020**

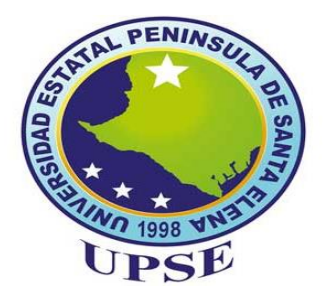

### **UNIVERSIDAD ESTATAL PENÍNSULA DE SANTA ELENA**

### **FACULTAD DE CIENCIAS DE LA INGENIERÍA**

**CARRERA DE INGENIERÍA EN PETRÓLEO**

**TEMA:**

**SIMULACIONES SOBRE GEOMETRIAS COMPLEJAS APLICANDO EL METODO DE LOS ELEMENTOS FINITOS PARA FLUJO DE FLUIDOS EN MEDIOS POROSOS DEL CAMPO PAYAMINO BLOQUE 7.**

**PROYECTO DE TITULACIÓN PARA OPTAR EL GRADO DE:**

**INGENIERO EN PETRÓLEO**

**AUTOR:**

**DAMNER JOSE IBAÑEZ CEDEÑO**

**TUTOR:**

**ING. JOSÉ BALLARDO VILLEGAS SALABARRÍA MSc.**

**LA LIBERTAD-SANTA ELENA -ECUADOR**

**2020**

#### **DECLARATORIA DE AUTORIA**

<span id="page-2-0"></span>Yo, **DAMNER JOSE IBAÑEZ CEDEÑO ,** con cedula de identidad **131146708-6**, declaro bajo juramento que el presente trabajo de investigación es de mi autoría; cuyo tema titulado "**SIMULACIONES SOBRE GEOMETRIAS COMPLEJAS APLICANDO EL METODO DE LOS ELEMENTOS FINITOS PARA FLUJO DE FLUIDOS EN MEDIOS POROSOS DEL CAMPO PAYAMINO BLOQUE 7",** no ha sido previamente presentado para ningún grado o calificación profesional En La Facultad de Ingeniería en Petróleo; y que he consultado las referencias bibliográficas que se incluyen en este documento.

Posteriormente, cedo mis derechos de propiedad intelectual sobre este trabajo, a la Universidad Estatal Península de Santa Elena, según lo establecido por la ley de Propiedad Intelectual, por su reglamento y por la normativa institucional vigente

Damner José Ibáñez Cedeño C.C. No.:1311467086

\_\_\_\_\_\_\_\_\_\_\_\_\_\_\_\_\_\_\_\_\_\_\_\_\_\_\_\_\_\_

#### **CERTIFICACIÓN DEL TUTOR**

<span id="page-3-0"></span>En mi calidad de tutor de la tesis: "**SIMULACIONES SOBRES GEOEMTRIAS COMPLEJAS APLICANDO EL METODO DE LOS ELEMENTOS FINITOS PARA EL FLUJO DE FLUIDOS EN MEDIOS POROSO DEL CAMPO PAYAMINO BLOQUE 7",** desarrollada por el estudiante **IBÁÑEZ CEDEÑO DAMNER JOSÉ**, egresado de la carrera de Ingeniería en Petróleo, Facultad de Ciencias de la Ingeniería de la Universidad Estatal Península de Santa Elena, previo a la obtención del título de Ingeniero en Petróleos.

Me permite declarar que luego de haber dirigido, estudiado y revisado, apruebo en su totalidad este trabajo de investigación.

Atentamente,

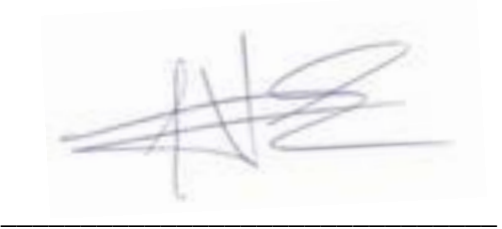

Ing. José Villegas Salabarria, MSc

#### **CERTIFICACIÓN DE GRAMATOLOGÍA**

<span id="page-4-0"></span>MSc. Jorge Ordoñez Andrade, por medio de la presente tengo a bien CERTIFICAR: Que he revisado la tesis de grado elaborada por el **Sr. DAMNER JOSE IBAÑEZ CEDEÑO** con C.I. 1311467086, previo a la obtención del título de Ingeniero en Petróleos.

# **TEMA. "SIMULACIONES SOBRES GEOEMTRIAS COMPLEJAS APLICANDO EL METODO DE LOS ELEMENTOS FINITOS PARA EL FLUJO DE FLUIDOS EN MEDIOS POROSO DEL CAMPO PAYAMINO BLOQUE 7".**

La tesis revisada ha sido escrita de acuerdo a las normas gramaticales y de sintaxis vigentes de la lengua española.

Jog Coday *\_\_\_\_\_\_\_\_\_\_\_\_\_\_\_\_\_\_\_\_\_\_\_\_\_\_\_\_\_\_\_*

Ing. Jorge Ordoñez Andrade, MSc

#### **CERTIFICADO DE ANTIPLAGIO**

<span id="page-5-0"></span>En calidad de Tutor de Trabajo de Titulación dejo en constancia al Egresado de la Carrera de Ingeniería en Petróleos **DAMNER JOSE IBAÑEZ CEDEÑO** con C.I. 1311467086, con el tema," **SIMULACIONES SOBRES GEOEMTRIAS COMPLEJAS APLICANDO EL METODO DE LOS ELEMENTOS FINITOS PARA EL FLUJO DE FLUIDOS EN MEDIOS POROSO DEL CAMPO PAYAMINO BLOQUE 7**", la revisión del programa Antiplagio Urkund con un porcentaje del 2 % de coincidencias, para la aceptación de la Propuesta Práctica y cumpliendo con los requisitos de obtención de grado.

Atentamente,

*\_\_\_\_\_\_\_\_\_\_\_\_\_\_\_\_\_\_\_\_\_\_\_\_\_\_\_\_\_\_\_*

Ing. José Villegas Salabarria, MSc

### **CERTIFICACIÓN DE URKUND**

<span id="page-6-0"></span>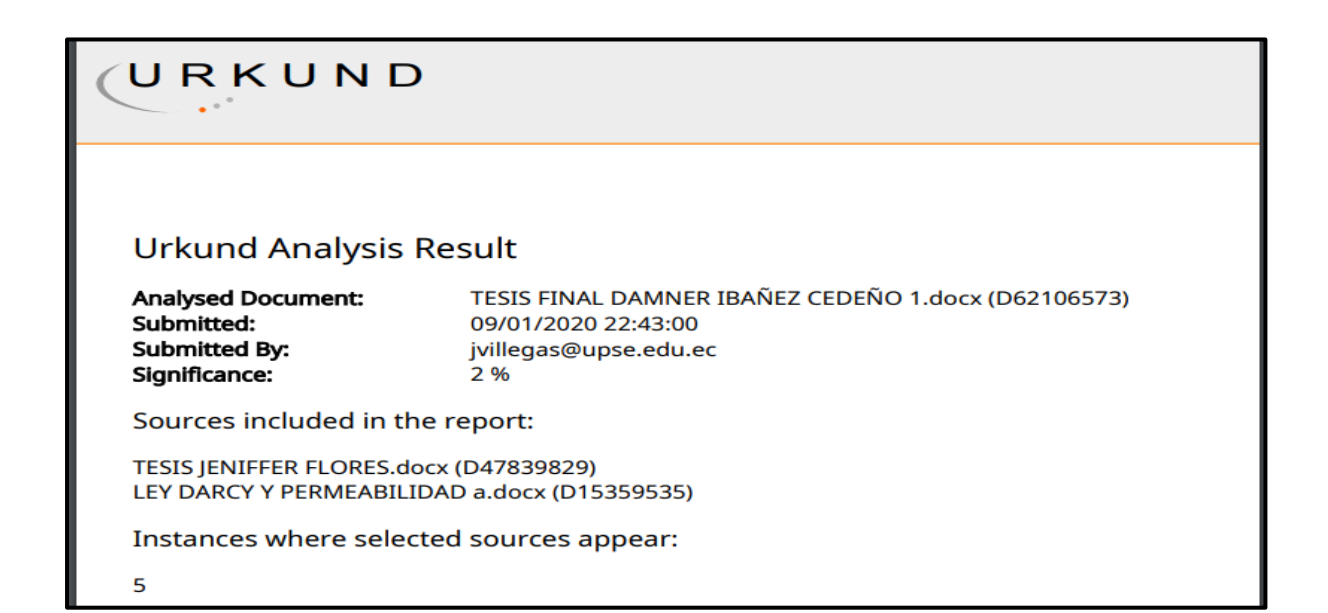

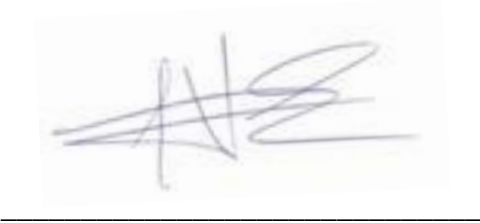

Ing. José Villegas Salabarria, MSc

Tutor de Tesis

#### **AGRADECIMIENTO**

<span id="page-7-0"></span>El presente trabajo de tesis agradezco a Dios por ser mi guía y acompañarme en el transcurso de mi vida, brindándome paciencia y sabiduría para culminar con éxito mis metas propuestas.

También a mis padres por ser mi pilar fundamental y haberme apoyado incondicionalmente, pese a las adversidades e inconvenientes que se presentaron en el transcurso de mi ciclo universitario. Agradezco a mi director de tesis MSc. José Villegas quien con su experiencia, conocimiento y motivación me oriento en la investigación. A la Dra. Marllelis Gutiérrez Directora de la carrera por sus consejos y enseñanzas que me brindaba en el transcurso de mis periodos académicos.

Al Msc Paulo Escandón por el tiempo y su sabiduría, y por la ayuda cuando se me presentaba alguna inquietud, y sobre todo la amistad brindada. Y como no a mis compañeros y amigos, José Ramírez Herrera, Líder Mero Romero quienes estuvieron en todo momento. Agradezco a los todos docentes que con su sabiduría, conocimiento y apoyo, motivaron a desarrollarme como persona y profesional en la Universidad Estatal Península De Santa Elena.

#### **DEDICATORIA**

<span id="page-8-0"></span>En primer lugar a Dios quien es parte y creador de todo.

Todo este esfuerzo está dedicado a mi Madre, a mi Padre y a mis Hermanas, quienes siempre estuvieron ahí, con su apoyo y su enseñanza que me brindaron con mucha humildad y perseverancia, además del apoyo económico para seguir adelante y así cumplir mi objetivo.

A mi familia y amigos quienes siempre confiaron en mí, y quienes con sus consejos me ayudaban a combatir cualquier obstáculo.

# TRIBUNAL DE GRADUACIÓN

<span id="page-9-0"></span>

Ing. Juan Garcés Vargas **Mateural Eng. Marilelis Gutiérrez PhD** 

DECANO DE LA FACULTAD DIRECTORA (E) DE CARRERA

**DE CIENCIAS DE LA INGENIERÍA (DE INGENIERÍA EN PETRÓLEO** 

Ing. José Ballardo Villegas Salabarría **Magamara Europa de Luis Caracceae** Ing. Sadi Iturralde Kure, Msc.

### TUTOR DE TESIS PROFESOR DE ÁREA

Abg. Lidia Villamar Mora, Msc.

SECRETARIA GENERAL (E) **SECRETARIA (E)** 

### **TABLA DE CONTENIDO**

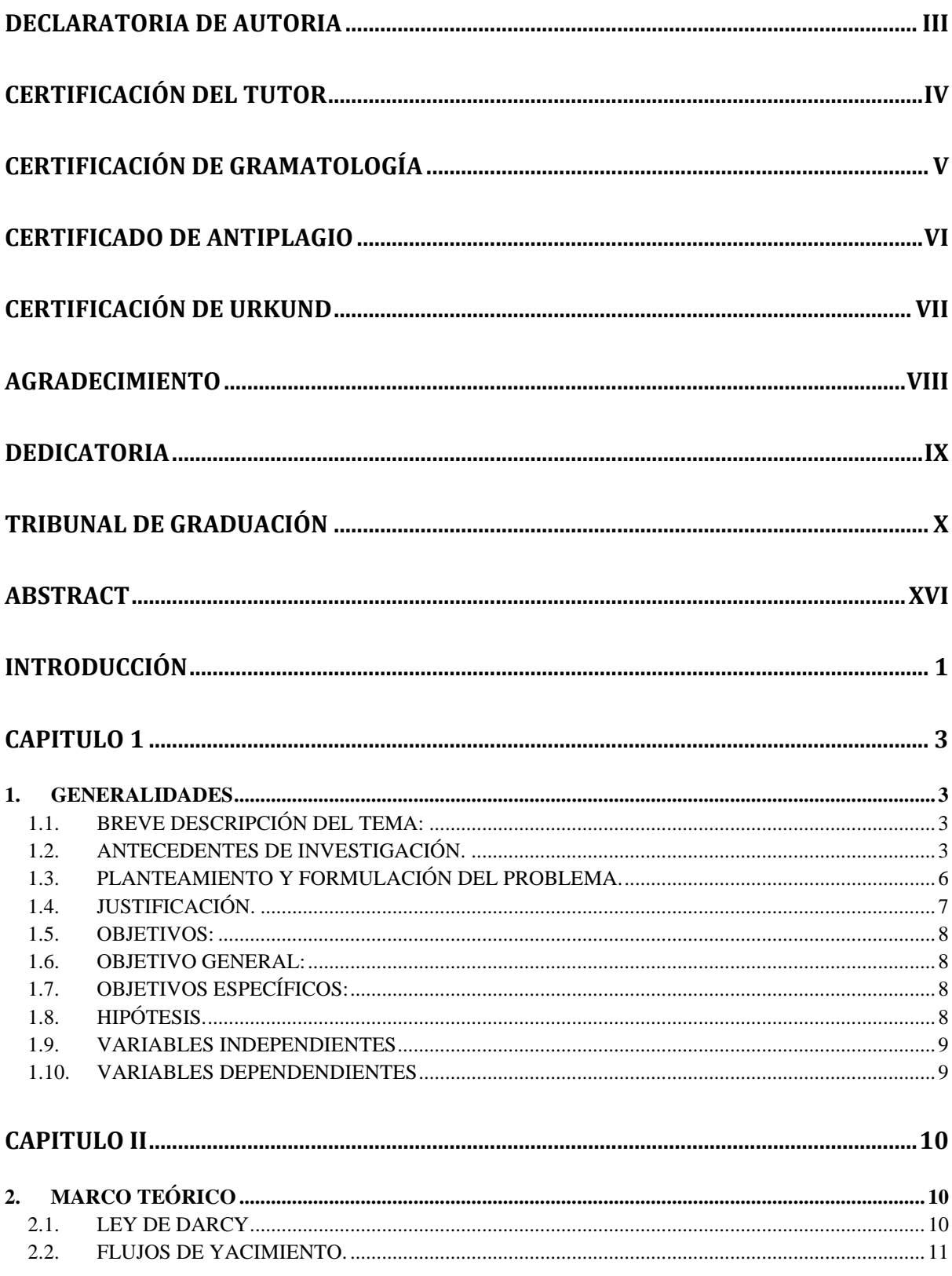

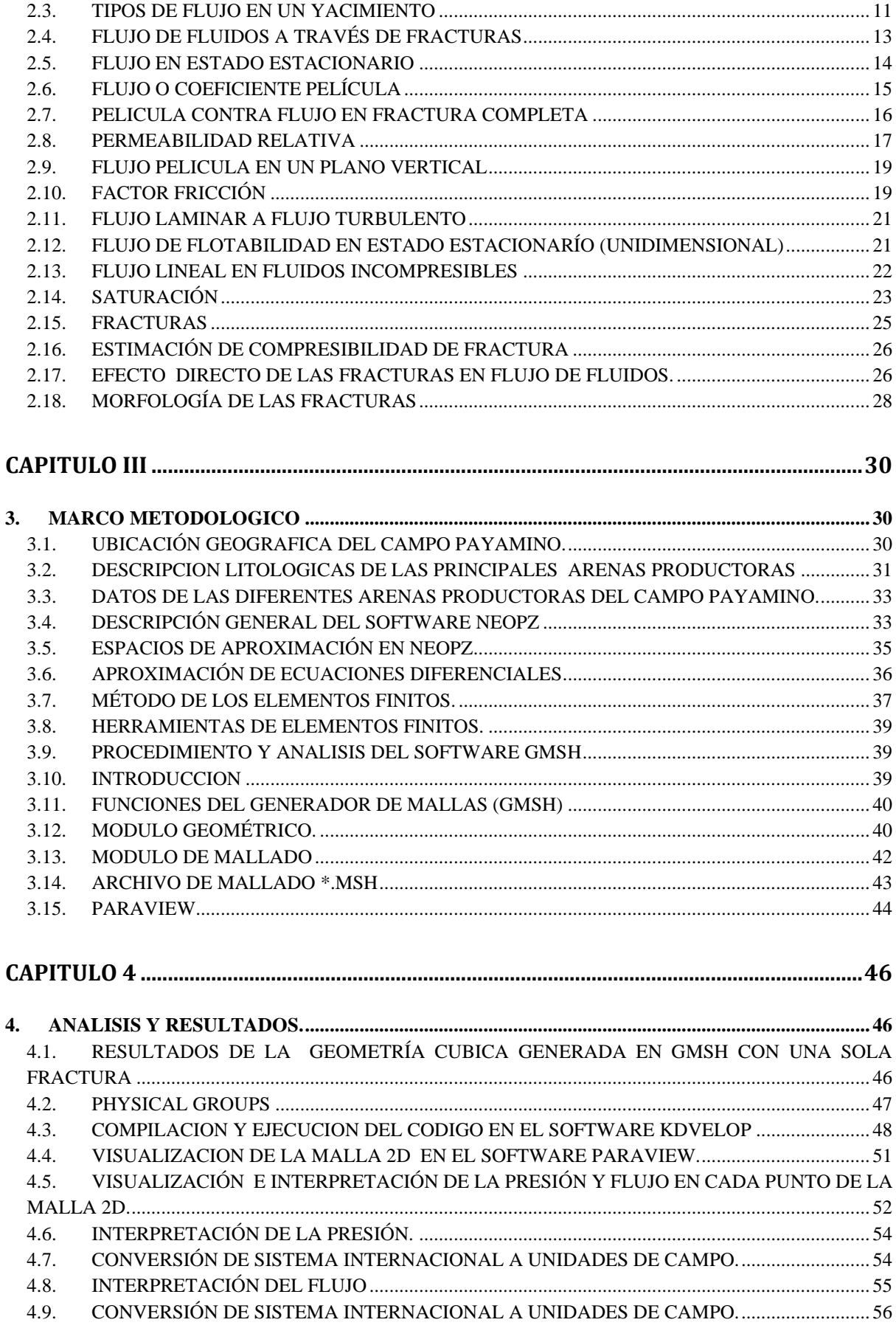

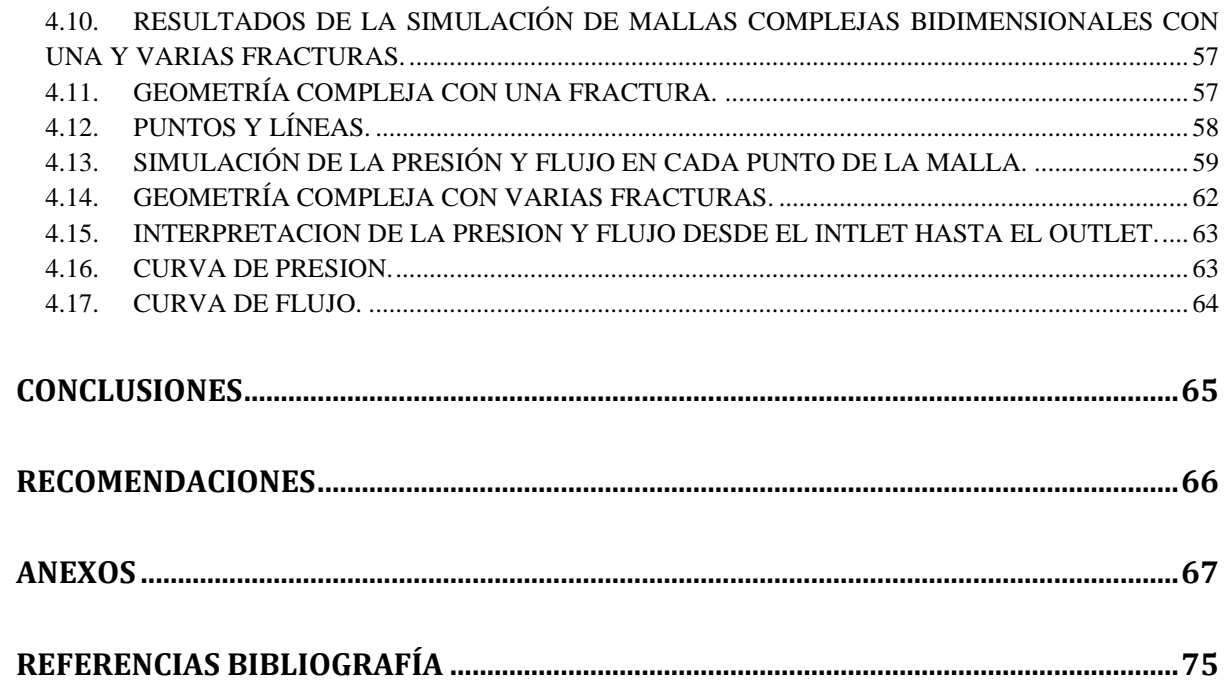

### **INDICE DE FIGURAS**

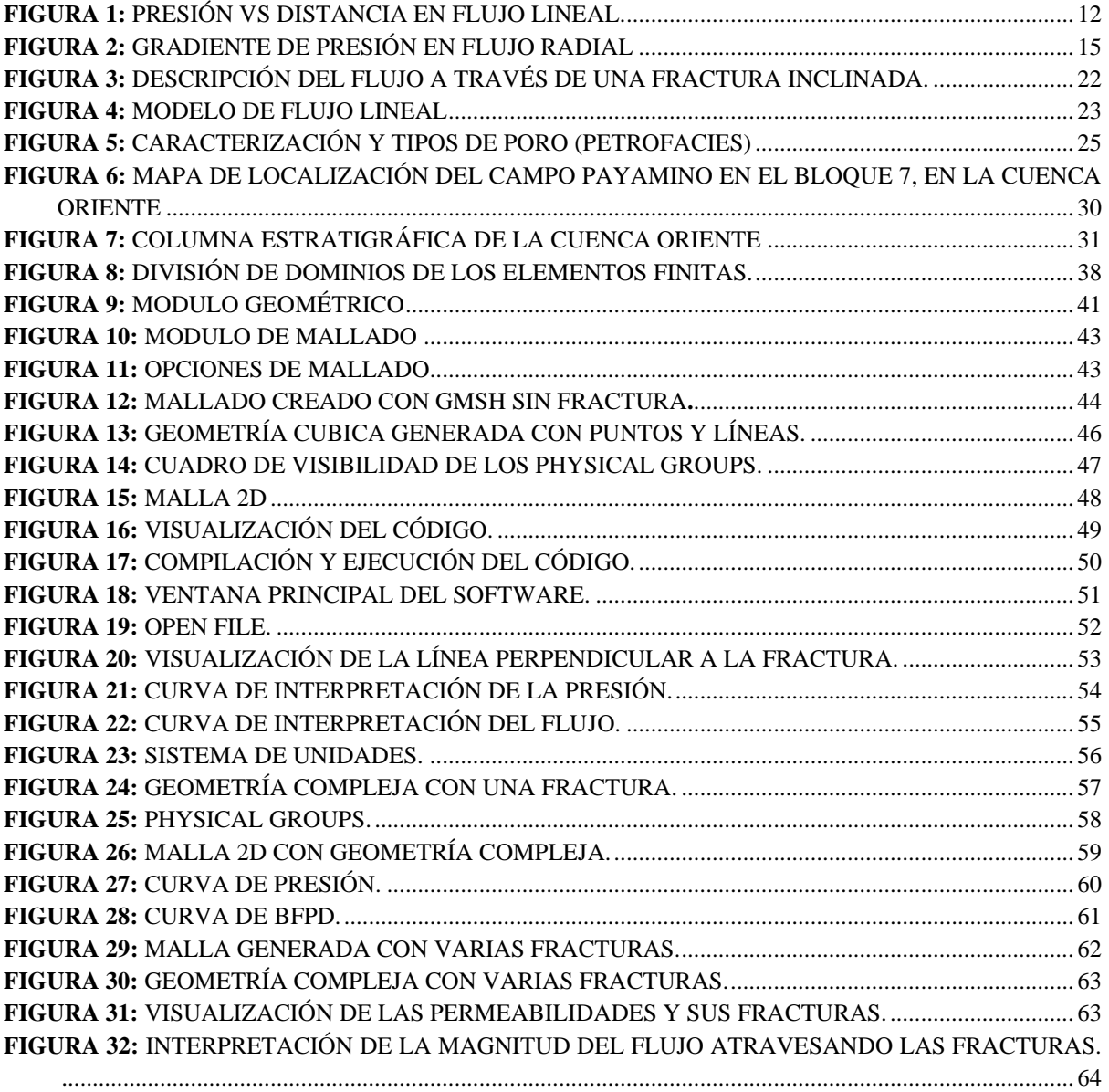

# **UNIVERSIDAD ESTATAL PENÍNSULA DE SANTA ELENA FACULTAD CIENCIAS DE LA INGIENERÍA CARRERA DE INGIENERIA EN PETRÓLEO**

# **"SIMULACIONES SOBRE GEOMETRIAS COMPLEJAS APLICANDO EL METODO DE LOS ELEMENTOS FINITOS PARA FLUJO DE FLUIDOS EN MEDIOS POROSOS DEL CAMPO PAYAMINO BLOQUE 7"**

Autor: Damner Jose Ibañez Cedeño Tutor: ING. José Ballardo Villegas Salabarría Msc.

#### **RESUMEN**

En este proyecto se dio a conocer el propósito de cuan eficaz es utilizar el Método de Elementos Finitos para la simulación sobres geometrías complejas en diferentes medios porosos, y que otros métodos no lograrían llevar a cabo una simulación con esa magnitud de complejidad, se utilizó el software Gmsh para generar mallas en 2D ,para luego llevando así la interpretación de los resultados mediante el software Paraview que nos permitirá visualizar las curvas de presión y flujo monofásico en medios porosos tomando ciertos valores de permeabilidad y porosidad del campo payamino, logrando así la necesidad de conocer el comportamiento del flujo cuando se observa una o varias fracturas dentro del estrato, permitiendo diseñar escenarios de explotación viables de un yacimiento.

**Palabras claves:** Presión, Flujo Bifásico, Método de Simulación, Fallas.

## **UNIVERSIDAD ESTATAL PENÍNSULA DE SANTA ELENA FACULTAD CIENCIAS DE LA INGIENERÍA CARRERA DE INGIENERIA EN PETRÓLEO**

### **"SIMULATIONS ON COMPLEX GEOMETRIES APPLYING THE METHOD OF THE FINITE ELEMENTS FOR FLUID FLOWS IN POROUS MEDIA OF THE PAYAMINO FIELD BLOCK 7"**

Autor: Damner Jose Ibañez Cedeño Tutor: ING. José Ballardo Villegas Salabarría Msc.

#### **ABSTRACT**

<span id="page-15-0"></span>In this project the purpose of how effective it is to use the Finite Element Method for the simulation of complex geometries in different porous media was disclosed, and that other methods would not be able to carry out a simulation with that magnitude of complexity, the Gmsh software to generate 2D meshes, and then leading the interpretation of the results through the Paraview software that will allow us to visualize the pressure and monophasic flow curves in porous media taking certain permeability and porosity values of the Payamino field, thus achieving the need of knowing the behavior of the flow when one or more fractures are observed within the stratum, allowing to design viable exploitation scenarios of a reservoir.

#### **INTRODUCCIÓN**

<span id="page-16-0"></span>El hidrocarburo es la fundamental fuente de energía en el planeta, sin embargo es no renovable. Por ello, actualmente, muchas empresas a nivel mundial invierten grandes cantidades de dinero en la contradade de dinero en la contradade de dinero en la contradade de dinero en la contradade de dinero en la contradade de dinero en la contradade de dinero en la contradade de dinero en la contra

la exploración para obtener dicho recurso y posteriormente explotarlo, una vez hecho esto se procede a efectuar un análisis de ese yacimiento, y es entonces en donde juega un papel tremendamente trascendental aquellos software que nos permiten simular el comportamiento del flujo de fluidos, en cada punto del medio poroso fracturado. Se sabe que para esto se debe de estar al tanto a fondo de todos los conceptos técnicos de geo- ciencias, incluyendo perforación y producción. No se trata de ser verdaderamente experto en manejo de software, pero es esencial tener claro ciertos parámetros como por ejemplo teorías y ecuaciones que ayudan y logran descifrar el movimiento de los fluidos en un medio poroso, como también, partir de ecuaciones y leyes desarrolladas con anterioridad por estudiosos de la materia como Darcy.

En ciertos medios porosos fracturados los dominios de interés suelen contener geométricamente inclusiones anisotrópicas y coeficientes de material fuertemente discontinuos que pueden abarcar varios órdenes de magnitud. Si el tamaño de estas heterogeneidades es pequeño en dirección normal y en comparación con las direcciones tangenciales, estas características se denominan fracturas.

En el presente trabajo se desarrollara geometrías simples y complejas en el software Gmsh, permitiéndonos simular una o varias fracturas utilizando datos generales de las diferentes arenas del campo payamino, posterior a esto se utilizará una librería llamada Neopz que nos servirá para el desarrollo de algoritmos que se basan en el método de elementos finitos.

1

Mediante el software Paraview se logrará visualizar el comportamiento del flujo de fluidos en cada punto del medio poroso fracturado, con las diferentes mallas planteadas, para posteriormente analizar el barrido de cada una de ellas.

#### **CAPITULO 1**

#### <span id="page-18-1"></span><span id="page-18-0"></span>**1. GENERALIDADES**

#### <span id="page-18-2"></span>**1.1. BREVE DESCRIPCIÓN DEL TEMA:**

La simulación del flujo de un fluido a través de un medio poroso fracturado requiere de métodos numéricos lo suficientemente robustos para imitar correctamente la anisotropía inducida por las fisuras. En este trabajo se presenta una aproximación numérica utilizando el Método de los Elementos Finitos siendo idóneo de simular el flujo de un fluido monofásico en un medio poroso con fisuras embebidas sin crear ninguna asunción previa en relación a las permeabilidades relativas entre el material matriz y las fisuras.

El modelo presentado permite representar la geometría más precisa y compleja de las fisuras utilizando mallas refinadas en la matriz, esto nos permitirá imitar el comportamiento de los fluidos dentro del yacimiento respectivamente grandes a un coste computacional moderado.

#### <span id="page-18-3"></span>**1.2. ANTECEDENTES DE INVESTIGACIÓN.**

(Duguid, 1977) Se deriva de las ecuaciones que gobiernan el flujo de fluido a través de medios porosos fracturados. Estas ecuaciones consisten en la ley de Darcy para el flujo de fluido en los poros primarios, ecuaciones de movimiento para el flujo de fluido en las fracturas y dos ecuaciones de continuidad. El sistema de ecuaciones está acoplado por la interacción del líquido en los poros primarios con el líquido en las fracturas. Los términos de acoplamiento, que se incorporan en las ecuaciones de continuidad, describen el flujo transitorio de fluido desde los poros primarios hacia las fracturas.

(Bear, 1972) En su capítulo trata sobre el flujo de dos fluidos inmiscibles en medios porosos fracturados. Puede haber tres órdenes de falta de homogeneidad en un medio poroso. El primero se debe a la falta de homogeneidad en la estructura granular de la roca; resulta de la distribución del tamaño de poro o de grano, la variabilidad en las formas de los granos, etc. El segundo debido a la presencia de macrouniones, pequeñas fisuras tectónicas, vugs y canales de solución que forman una red de canales interconectados. El tercero ocurre debido a la falta de homogeneidad que resulta de la presencia de capas distintas u otras formas de zonificación de diferentes medios (por ejemplo, la permeabilidad diferente). Su capítulo trata de aquellos casos en los que la falta de homogeneidad del segundo tipo está presente y se distribuye de manera más o menos uniforme en todo el dominio del medio poroso, el cual analiza aquellos casos en los que el sistema de fracturas produce "bloques porosos" completamente rodeados de fracturas. Tal medio está bien representado por una roca que contiene juntas en un espacio más o menos uniforme. Su capítulo presenta para establecer las ecuaciones y analizar los parámetros del medio que describen el desplazamiento inmiscible en un medio poroso fracturado

(Lopez, 2013) La idea de desarrollar su trabajo surge de la extrema complejidad y la importancia del sistema de fracturas en los yacimientos naturalmente fracturados (YNF) en la producción, generando la gran necesidad de conocer sus características estáticas y dinámicas que permitan diseñar escenarios de explotación viables.

Se presenta una síntesis condensada de resultados teóricos, analizando su geología, el tipo de régimen de flujo que circula dentro de la fractura, análisis de incremento de presión y dos relevantes mecanismos de convección y difusión, derivados de realizar e integrar estudios de ingeniería de yacimientos caracterización integral, productividad entre otros.

Definiendo la evaluación y clasificación de yacimientos; el efecto de la propiedades a condiciones de la formación, y del bloque Matriz-Fractura y producción, considerando la afluencia de agua sobre las abruptas tendencias de declinación por la entrada de agua mineralizada y su efecto de permeabilidad alta y porosidad baja por lo que se caracterizan estos yacimientos en la productividad de pozos en medios porosos.

El cual establece la necesidad de llevar a cabo estudios multidisciplinarios sustentados en procesos sistemáticos e integrales, derivados de la conjugación de resultados y de información, en donde son vitales en el nivel de conocimiento, experiencias, procedimientos y técnicas de análisis para desarrollar de una manera eficaz y eficiente altos índices de recuperación de hidrocarburos.

(Roldán, 2018) Modelo geológico integral en yacimientos naturalmente fracturados en las formaciones del cretáceo - Lote XIII Nor-Oeste peruano. Su trabajo pretende establecer una metodología de trabajo para la integración del modelo de fracturas naturales al modelo geológico y conseguirá cuantificar la gran incertidumbre del modelo geológico estático en un Yacimiento Naturalmente Fracturado "YNF" el cual será aplicado a las Formaciones del Cretáceo del Lote XIII en el Nor-Oeste Peruano. Se concluye en la generación de un modelo geológico integrado de Yacimiento Naturalmente Fracturado "YNF" predictivo que puede servir de sustento para el desarrollo óptimo en el área, hacer que el cálculo de reservas y los modelos de desarrollo sean predictivos adecuados para el óptimo desarrollo de reservas.

(Cermeño Rodríguez, 2005) Se enfocó en la interpretación de datos de prueba de presión de pozos completados en reservorios naturalmente fracturados. Debido a la presencia de dos distintos tipos de medio poroso, la asunción de conducta homogénea no es totalmente válida en reservorios naturalmente fracturados.

#### <span id="page-21-0"></span>**1.3. PLANTEAMIENTO Y FORMULACIÓN DEL PROBLEMA.**

Las diferentes geometrías complejas y sus variables que contiene un medio poroso fracturado, prueban que los esquemas aumentan la dificultad en términos de geometría, fracturas de intersección, parámetros físicos, relación de permeabilidad de matriz de fractura baja y alta, así como permeabilidades de fractura heterogénea, haciendo que este no sea tan eficaz al momento de examinar y visualizar las diferentes presiones y el flujo de fluidos en cada asentamiento del medio poroso, crecidamente incluso cuando tenga alguna fractura

Los yacimientos de petróleo están descritos en un dominio que contiene una geometría compleja, desafortunadamente la mayoría de los simuladores comerciales no contemplan formas eficientes según (Babuška, 1973) debido a las técnicas numéricas que utilizan (generalmente diferencias finitas).

#### <span id="page-22-0"></span>**1.4. JUSTIFICACIÓN.**

La mayoría de los simuladores convencionales tienen ciertas limitaciones en cuanto a describir la geometría y a la selección de distintos órdenes de aproximación polinomial para las variables de estado a calcular debido a que utilizan diferencias finitas.

Un paso importante para realizar esta simulación de fenómenos físicos es la transformación o de las ecuaciones diferenciales subyacentes en un espacio finito discriminado. En el dominio considerado, las ecuaciones diferenciales parciales resultantes son aproximadas utilizando métodos numéricos en intervalos discretos finitos, que nos permiten distribuir nuestra configuración de los elementos geométricos dentro de nuestra malla geométrica para obtener un resultado más preciso en conocer cómo se desplaza nuestro fluido en los yacimientos.

#### <span id="page-23-0"></span>**1.5. OBJETIVOS:**

#### <span id="page-23-1"></span>**1.6. OBJETIVO GENERAL:**

• Analizar simulaciones sobre geometrías complejas mediante el método de los elementos finitos para la demostración del comportamiento del flujo bifásico bidimensional en medios porosos.

#### <span id="page-23-2"></span>**1.7. OBJETIVOS ESPECÍFICOS:**

- Demostrar la eficiencia del Método de los Elementos Finitos, utilizando simulaciones sobre geometrías complejas.
- Identificar mejores estrategias de modelado en el marco de transporte múltiple de fases.
- Optimizar el proceso de generación de mallas en simulaciones de yacimientos con geometrías complejas mediante Gmsh (Generador de Mallas).

#### <span id="page-23-3"></span>**1.8. HIPÓTESIS.**

El uso del método de los elementos finitos en un simulador, permitirá visualizar e interpretar de una forma más precisa el comportamiento del flujo de los fluidos en el yacimiento, que los simuladores convencionales ya que estos no procesan geometrías complejas debido a que utilizan diferencias finitas.

#### <span id="page-24-0"></span>**1.9. VARIABLES INDEPENDIENTES**

- Comportamiento del desplazamiento del fluido en las cercanías de un pozo
- Geometrías complejas.
- Métodos numéricos.

#### <span id="page-24-1"></span>**1.10. VARIABLES DEPENDENDIENTES**

- Interacción de los diferentes elementos geométricos distribuido en una malla geométrica.
- Interacción de las presiones de contorno en el yacimiento.
- Mallas

#### **CAPITULO II**

#### <span id="page-25-1"></span><span id="page-25-0"></span>**2. MARCO TEÓRICO**

#### <span id="page-25-2"></span>**2.1. LEY DE DARCY**

(Darcy, 1856) Menciona que la velocidad de un fluido homogéneo en un medio poroso que es proporcionalmente a la carga hidrostática del fluido y este aumenta dependiendo de la presión ejercida en la superficie y a la vez es inversamente proporcional a la viscosidad de fluidos,

$$
q = -Ak\frac{\Delta(p+gh\rho)}{L} = -Ak\frac{\Delta\Phi}{L}
$$
 (1)

Donde q es el caudal volumétrico del flujo, A es el área de la sección trasversal total o el espacio aparente de la roca en centímetros cuadrado, p es la densidad de fluidos h es la altura medida sobre un nivel constante de referencia, Tal es el caso que la ley de Dary se efectúa en el flujo laminar en un flujo turbulento que ocurre en altas velocidades el gradiente de presiones aumenta y el flujo se eleva, en otras palabras se fundamentó la teoría de fluidos en medios porosos en base a experimentos para determinar que el flujo del agua Q a través del filtro de la zona es directamente proporcional a la arena la diferencia entre columnas del fluido es inversamente proporcional a la longitud:

$$
Q = \frac{\Delta h}{L} \tag{2}
$$

#### <span id="page-26-0"></span>**2.2. FLUJOS DE YACIMIENTO.**

Representación matemática del movimiento reacción y comportamiento de flujo de fluido en un medio poroso (Ertekin, 2001).

#### <span id="page-26-1"></span>**2.3. TIPOS DE FLUJO EN UN YACIMIENTO**

- a) De acuerdo a las dimensiones:
	- Una dimensiones
	- Dos dimensiones
	- Tres dimensiones
- b) De acuerdo a las fases :
	- Monofásico
	- Multfasico
- c) De acuerdo al régimen:
	- Estacionario (permanente)  $\frac{\delta p}{\delta t} = 0$
	- Pseudo-estacionario (semipermanente) $\frac{\delta P}{\delta t} = ctte$
	- Transitorio (variable)  $\frac{\delta P}{\delta t} = \text{variable}$

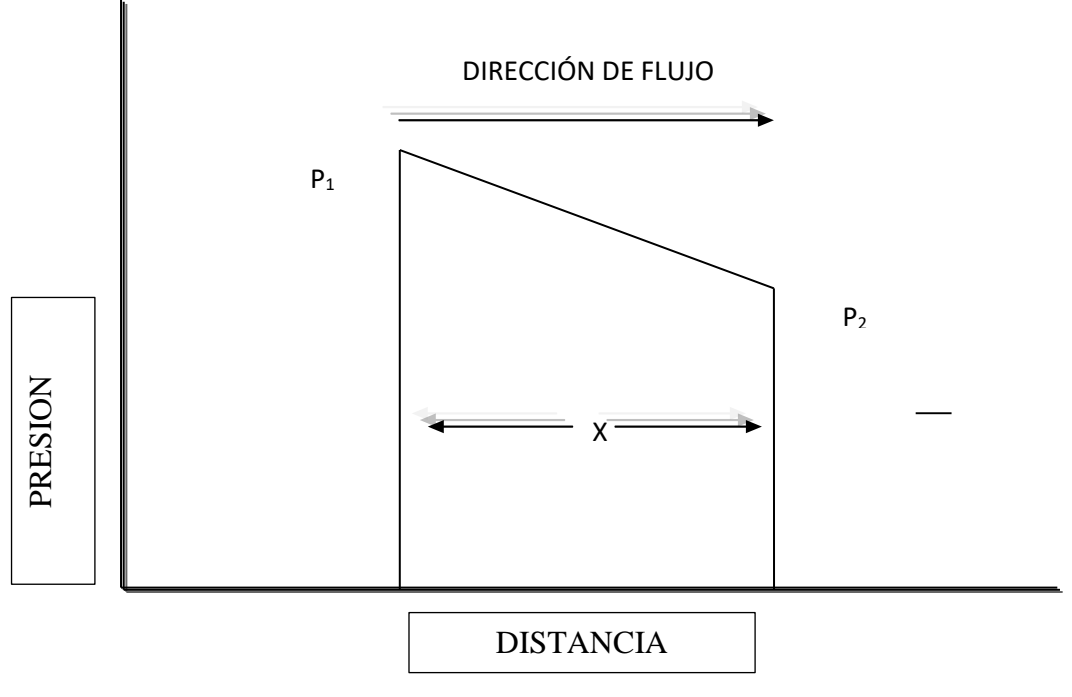

**Figura 1:** Presión Vs Distancia en flujo lineal.

**Fuente:** Instituto politécnico nacional

La ley de Darcy únicamente se aplica en las siguientes condiciones:

- Flujo laminar (viscoso)
- Flujo en estado estacionario
- Fluidos incompresibles
- Formaciones homogéneas

Las leyes básicas implicadas en el flujo de fluidos son:

- Conservación de la masa que da origen a la ecuación de continuidad.
- Conservación de energía que como su nombre lo indica da origen a la ecuación de energía.
- Segunda Ley de Newton dando origen a la Ecuación del Momentum

Por lo tanto el flujo de fluidos que corre a través de yacimientos fracturados puede dividirse en tres partes:

**FLUJO VISCOSO:** Que fluye a través de fracturas de diámetro largo con un espesor cerca de 15 micras.

**FLUJO DE BRINKMAN:** Combinándose con el flujo de Darcy y viscosidad tomando lugar en el conducto o fractura.

**FLUJO DE DARCY:** Haciendo referencia al flujo que cuenta con una velocidad y distribución casi constante entre las capas estacionarias adsorbidas sobre la pared.

En este caso el fluido se encuentra desde la capa estacionaría más delgada por la fuerza aplicada al fluido, pero este flujo, a través de la fractura, se desliza sobre las paredes del yacimiento.

Así mismo (Lopez, 2013) se considerara la Ecuación de Navier-Stokes tomando como promedio la velocidad, viscosidad y el flujo de Brinkman para desarrollar distintos sistemas de ecuaciones y determinar el flujo de fluidos que corre dentro del Yacimiento Naturalmente Fracturado.

### <span id="page-28-0"></span>**2.4. FLUJO DE FLUIDOS A TRAVÉS DE FRACTURAS**

El flujo de fluidos a través de las fracturas puede estudiarse usando La ley de Darcy y la Ecuación de Navier-Stokes.

La Ecuación de Navier-Stokes es la ley fundamental que describe la dinámica de los fluidos viscosos, los fluidos newtonianos, (junto con las leyes de conservación de masa, energía y estado, si el fluido es compresible) esto permite describir su movimiento a partir de condiciones iniciales y de frontera determinadas, como:

- **1.** Frontera rígida: velocidad del contorno y fluidos iguales.
- **2.** Frontera flexible: velocidad y tensiones del contorno y fluidos iguales.
- **3.** Condiciones de frontera asintóticas.
- **4.** Condiciones de frontera en la presión.

En ciertos tipos de flujo a través de fracturas y situaciones muy concretas no es posible hallar una solución analítica; por lo que en muchas ocasiones es preciso recurrir al [análisis numérico](http://es.wikipedia.org/wiki/An%C3%A1lisis_num%C3%A9rico)  para determinar una solución aproximada. (Forchheimer, 1966)

#### <span id="page-29-0"></span>**2.5. FLUJO EN ESTADO ESTACIONARIO**

(Lopez, 2013) Representa la condición cuando la presión a través del yacimiento no cambia con el tiempo. La aplicación de este flujo describe el comportamiento de flujo de varios tipos de fluidos en diferentes geometrías de yacimientos, como posteriormente se mencionan.

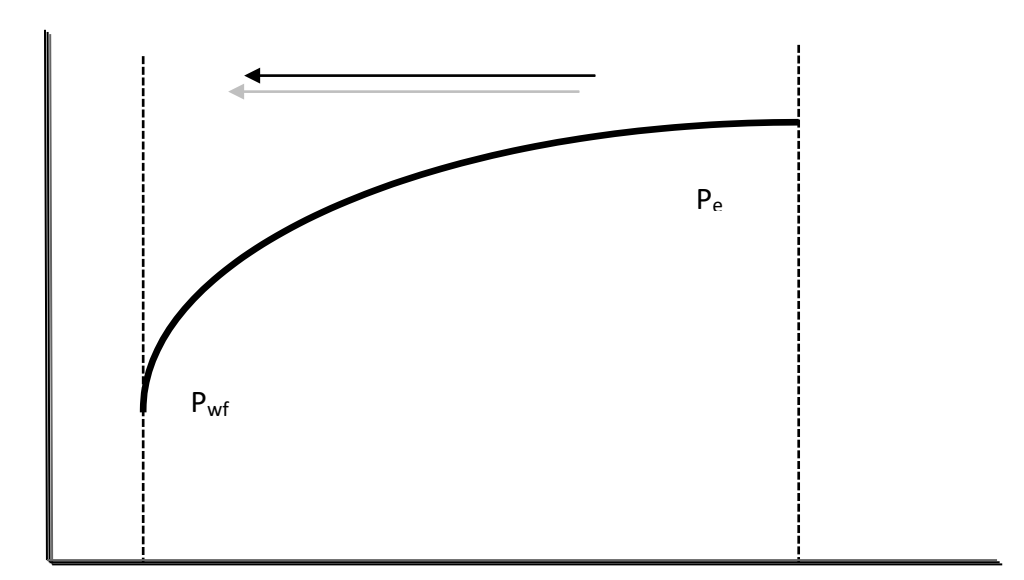

**Figura 2:** Gradiente de presión en flujo radial **Fuente:** Instituto politécnico nacional

- Flujo lineal de fluidos incompresibles
- Flujo lineal de fluidos ligeramente compresibles
- Flujo lineal de fluidos compresibles
- Flujo radial de fluidos incompresibles
- Flujo radial de fluidos ligeramente compresibles
- Flujo radial de fluidos de fluidos compresibles
- Flujo multifásico

### <span id="page-30-0"></span>**2.6. FLUJO O COEFICIENTE PELÍCULA**

Este coeficiente depende de múltiples parámetros relacionados con el flujo de fluidos a través de yacimientos fracturados o del medio poroso, como:

- Régimen del fluido (laminar o turbulento)
- Velocidad del flujo
- Viscosidad del fluido
- Densidad del fluido
- Temperatura del fluido

Las formas clásicas de estimarlo se basan en el empleo de correlaciones de números adimensionales o de programas de diferencias finitas o en elementos finitos. (Lopez, 2013)

#### <span id="page-31-0"></span>**2.7. PELICULA CONTRA FLUJO EN FRACTURA COMPLETA**

(Lopez, 2013) Indica que la literatura de la permeabilidad relativa de la fractura es en su mayoría un tanto desconocida en la solución de los problemas de flujo de dos fases. El flujo de aceite con presencia de gas o agua toma lugar en la zona invadida. El volumen total de aceite se condiciona al volumen total de la fractura que está asociada con el bloque de la matriz.

Los fluidos fluyen a una velocidad más rápida bajo las condiciones de un flujo película que corre a través de todo el espesor. Esto puede tomar lugar cuando el espesor película es ligeramente menor que el espesor total de la fractura. Por lo tanto cuando el espesor de la fractura es considerablemente grueso, el líquido puede fluir fácilmente bajo las condiciones de película. De hecho primero el aceite se extiende sobre la pared de la fractura cuando el volumen del fluido es pequeño.

#### <span id="page-32-0"></span>**2.8. PERMEABILIDAD RELATIVA**

El concepto de permeabilidad relativa es extensamente usado en Ingeniería de Yacimientos como un medio para describir los problemas de flujo de dos fases. (Lopez, 2013) Hay dos aspectos involucrados en este tema de suma importancia a saber.

- **1.** Medios Porosos que como su nombre lo indica consisten en poros con diferentes tipos de garganta, diámetro, geometría e interconexión.
- **2.** El mecanismo del flujo toma lugar dentro de cada poro en diferentes fases de saturación.

La Ley de Darcy establece la proporcionalidad entre el flujo por unidad de superficie o velocidad de Darcy (q) y el gradiente hidráulico (dH/dL) a través de una constante, conocida como conductividad hidráulica (k):

$$
q = -k(\frac{dh}{dl})
$$
 (3)

**Ecuación de Darcy:**

$$
q = \frac{kA(P1 - P2)}{\mu L} \tag{4}
$$

La conductividad hidráulica de los suelos depende de varios factores, entre los más importantes se pueden mencionar la viscosidad del fluido permanente, la distribución del tamaño de poros, la granulometría y la distribución del tamaño de granos, la relación de vacíos, rugosidad de las partículas minerales, superficie específica y grado de saturación del suelo (Lopez, 2013).

Resulta importante destacar que la conductividad hidráulica no es propia y característica del medio poroso, sino que también depende de las características del fluido. Para tener en cuenta esta dependencia se emplea la permeabilidad del medio poroso, la cual es independiente del fluido y sólo depende de la geometría de los poros. La permeabilidad y la conductividad hidráulica están relacionadas como:

$$
k = K \frac{\rho g}{\mu} \tag{5}
$$

En la que k  $[m/s]$  es la conductividad hidráulica, g  $[m/s^2]$  es la aceleración de la gravedad, ρ[Kg/m³] es la densidad del fluido, µ [Ns/m²] es la viscosidad del fluido y K [m²] es la permeabilidad intrínseca.

Cuando se produce el flujo simultáneo de dos fluidos en medios porosos no resulta posible la aplicación directa de la ley de Darcy en forma independiente a cada fase, debido a la disminución de la conductividad hidráulica del medio respecto de cada fase por la presencia de la otra. (Lopez, 2013)

#### <span id="page-34-0"></span>**2.9. FLUJO PELICULA EN UN PLANO VERTICAL**

El flujo a través de poros sigue un mismo proceso. Esto quiere decir, que cuando un poro está totalmente saturado con un líquido, el flujo de fluidos es más rápido y sigue la ley de Poiseuille, bien, si el radio del poro es lo suficientemente grande, siempre y cuando el poro no esté saturado sustancialmente, este líquido sigue el proceso de flujo película. Por lo tanto la curva de permeabilidad relativa de la fase mojante sigue la ley de Poiseuille y cambia a flujo película como el espesor de la fase mojante haciendo una pequeña transición o cambio entre estos dos. Como en el mecanismo gravitacional de drene, el tipo de aceite de producción depende mucho de las fases de la permeabilidad relativa, y en yacimientos naturalmente fracturados este es el medio más eficiente para recuperar el líquido por lo que vale la pena analizar este tema más a detalle. Similarmente el flujo del líquido de fracturas orientadas verticalmente puede visualizarse de tal manera que cuando está totalmente saturado, cumple con la ecuación de flujo a través de planos paralelos. En este caso cuando el volumen del líquido es pequeño puede propagarse sobre la superficie de la pared con un pequeño espesor, separado por gas o algún otro fluido. (Lopez, 2013)

#### <span id="page-34-1"></span>**2.10. FACTOR FRICCIÓN**

El flujo de fluido laminar incompresible que corre a través de un conducto horizontal, bajo condiciones de estado estacionario puede escribirse de la forma siguiente, (Forchheimer, 1966)

$$
-grad P = \alpha \mu V + b \rho V^2 \tag{6}
$$

Donde a y b, son constantes, y, son respectivamente viscosidad y densidad del fluido, V, es la velocidad del fluido y P, es el gradiente de presión.

El primer término del lado derecho de la ecuación, representa la fricción del fluido que es causada por la disipación de energía que se debe a la viscosidad del fluido. El segundo término representa la perdida de energía debido a la energía cinética. La constante a, tiene una dimensión de área, que corresponde al coeficiente de flujo de viscosidad, y b, tiene una dimensión de longitud que corresponde al coeficiente de resistencia de flujo a partir de la perdida de energía cinética. El término de de energía cinética en la (6), usa la velocidad promedio del fluido de todo el sistema. La energía cinética de todo el sistema se determina por la integración de la distribución de velocidad a través del conducto. (Forchheimer, 1966)

El valor de b, corresponde a uno, en flujo laminar en un tubo circular (Forchheimer, 1966), mientras esto tiene el valor de ½, cuando el flujo es turbulento. En este último caso el valor depende del espesor de la capa del límite laminar.

El factor de fricción f, tiene que ser experimentalmente medido y se encuentra en distintas regiones; estos son: laminar, turbulento y de transición. Estas tres regiones tienen aproximadamente los siguientes límites.

**Tabla 1: Número de Reynolds (Re) en diferentes tipos de flujo.**

| Flujo laminar estable       | Re    | 2200 |       |
|-----------------------------|-------|------|-------|
| Flujo laminar inestable     | 2200  | Re   | 3100  |
| Flujo de transición         | 2100  | Re   | 20000 |
| Flujo totalmente turbulento | 20000 | Re   |       |
El límite superior de Re, para la región de transición es una función de rugosidad del conducto; que a medida de que la rugosidad aumenta el conducto donde fluye disminuye (Forchheimer, 1966).

#### **2.11. FLUJO LAMINAR A FLUJO TURBULENTO**

En un sistema de flujo lineal o turbulento alcanza un estado estacionario, mientras que en el sistema radial converge, esto quiere decir que el flujo será laminar por una distancia larga y entonces este mismo flujo se convertirá en turbulento a partir de un fuerte decremento en el área donde fluye el flujo. (Lopez, 2013)

## **2.12. FLUJO DE FLOTABILIDAD EN ESTADO ESTACIONARÍO (UNIDIMENSIONAL)**

Básicamente se tiene una idea acerca del comportamiento del flujo a través de una fractura inclinada, cuando no existe una masa de transferencia entre los bloques de matriz y fractura, esto es interesante cuando la velocidad es distribuida bajo fuerzas de flotabilidad gravitacionales. Tales fuerzas de flotabilidad se suponen en base al existente gradiente geotérmico en la mayoría de los yacimientos. En otras palabras, como la densidad del líquido en los yacimientos es más alto en la parte superior que en la parte inferior, tal densidad puede causar diferencia para que el fluido fluya a partir de un lado de la fractura y hacía la parte inferior vertical de la misma. (Lopez, 2013)

Este flujo toma movimiento y lugar satisfactorio cuando ciertas características son adimensionales como el Número de Rayleigh.

El debido reconocimiento y descripción para un flujo a través de una fractura inclinada son los siguientes:

- La fractura es delgada
- El coeficiente de viscosidad y conductividad térmica es constante
- El fluido es Compresible y Newtoniano
- Únicamente se considera el flujo en movimiento hacia arriba y hacia abajo.

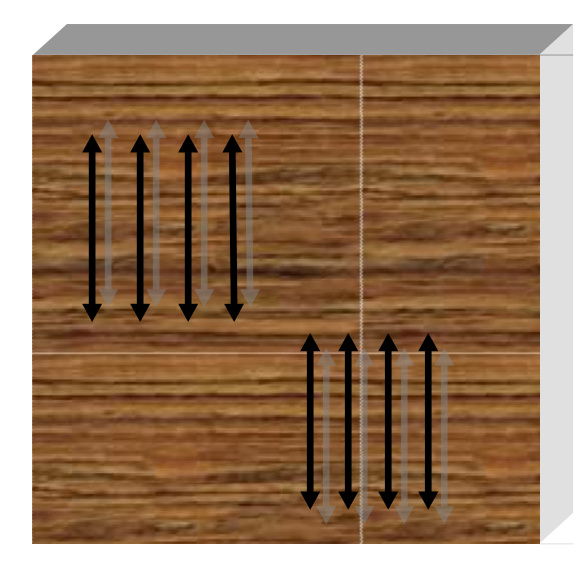

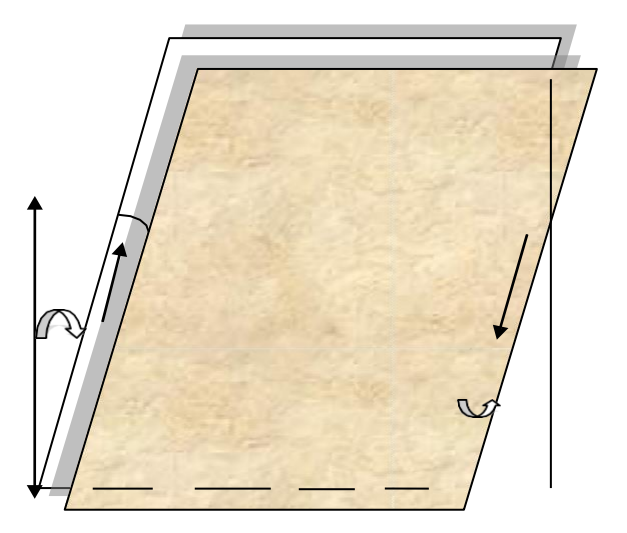

**Figura 3:** Descripción del flujo a través de una fractura inclinada. **Fuente:** Instituto politécnico nacional

#### **2.13. FLUJO LINEAL EN FLUIDOS INCOMPRESIBLES**

En el sistema lineal se dice que el flujo corre a través de un área A de sección transversal constante donde ambos terminan totalmente abriendo el flujo. Esto también logra cuando no

haya flujo cruzando a los lados o en la parte superior e inferior como se muestra en la Figura 4.

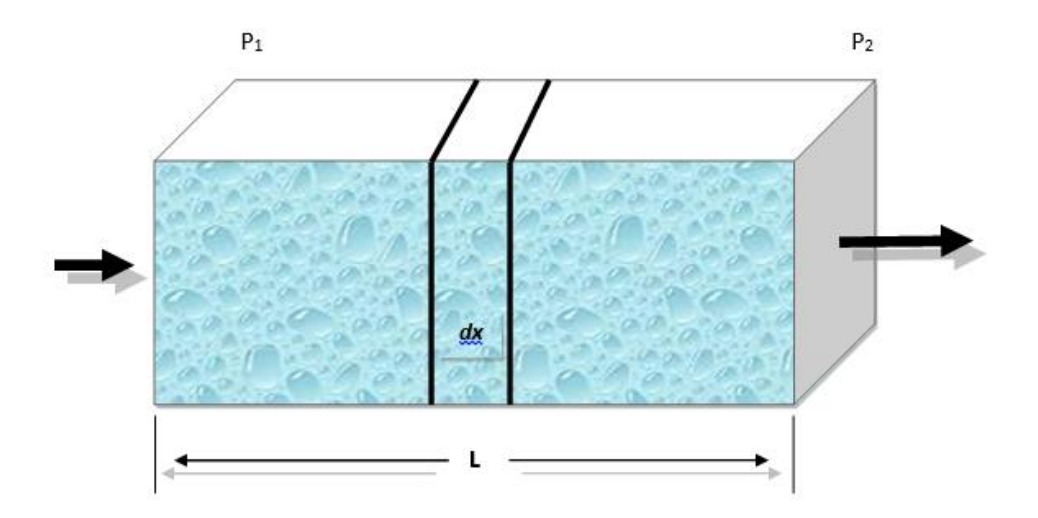

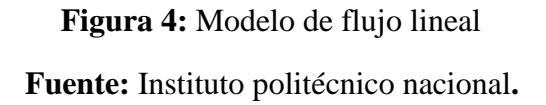

Si un fluido compresible fluye a través del elemento dx, entonces la velocidad del fluido V, y la velocidad del flujo q, son constantes en todos los puntos. El comportamiento del flujo en este sistema se expresa por la forma diferencial de la Ecuación de Darcy, es decir en la ecuación (4).

### **2.14. SATURACIÓN**

Se refiere a las sumatorias de las saturaciones de todos los fluidos que se encuentran presentes en el espacio poroso de una roca donde cada parte de la fórmula de saturación significa Sx

saturación de la fase X, Volumen que ocupa la Fase X ( Vt) Volumen total de la roca (Mannucci V.)

Simultáneamente la saturación de agua es uno de los parámetros para relevantes que define la capacidad de agua en una roca por ende representa la cantidad de acumulación del líquido en el mismo es decir el porcentaje de líquido que hay entre el espacio poroso de la roca (Mirolasv Kobr, 2005).

$$
S_{w} = \{V_{agua/V_{huecos}}\} \times 100 \text{ Saturnation de Agua}
$$
\n(7)

$$
S_p = \{V_{petroleo/V_{huecos}}\} \times 100 \text{ Saturnación dePetròleo}
$$
\n(8)

$$
S_s = \{V_{gas} / v_{huecos}\} \times 100 \text{ Saturnation de gas}
$$
\n(9)

Cuando se encuentran saturación con varios fluidos como agua gas y petróleo en este caso se aplica la sumatoria de cada uno de los fluidos y u resultado debe ser 1.

$$
\mathbf{S}_p + \mathbf{S}_w + \mathbf{S}_g = \mathbf{100\%} \tag{10}
$$

#### **2.15. FRACTURAS**

Las Fracturas son planos discontinuos macroscópicos en una roca debido a deformación por esfuerzos o diagénesis dentro de un yacimientos fracturados se encuentran medios porosos conteniendo planos descontinuos que son formaciones naturales y por ende afectan al flujo de fluidos.

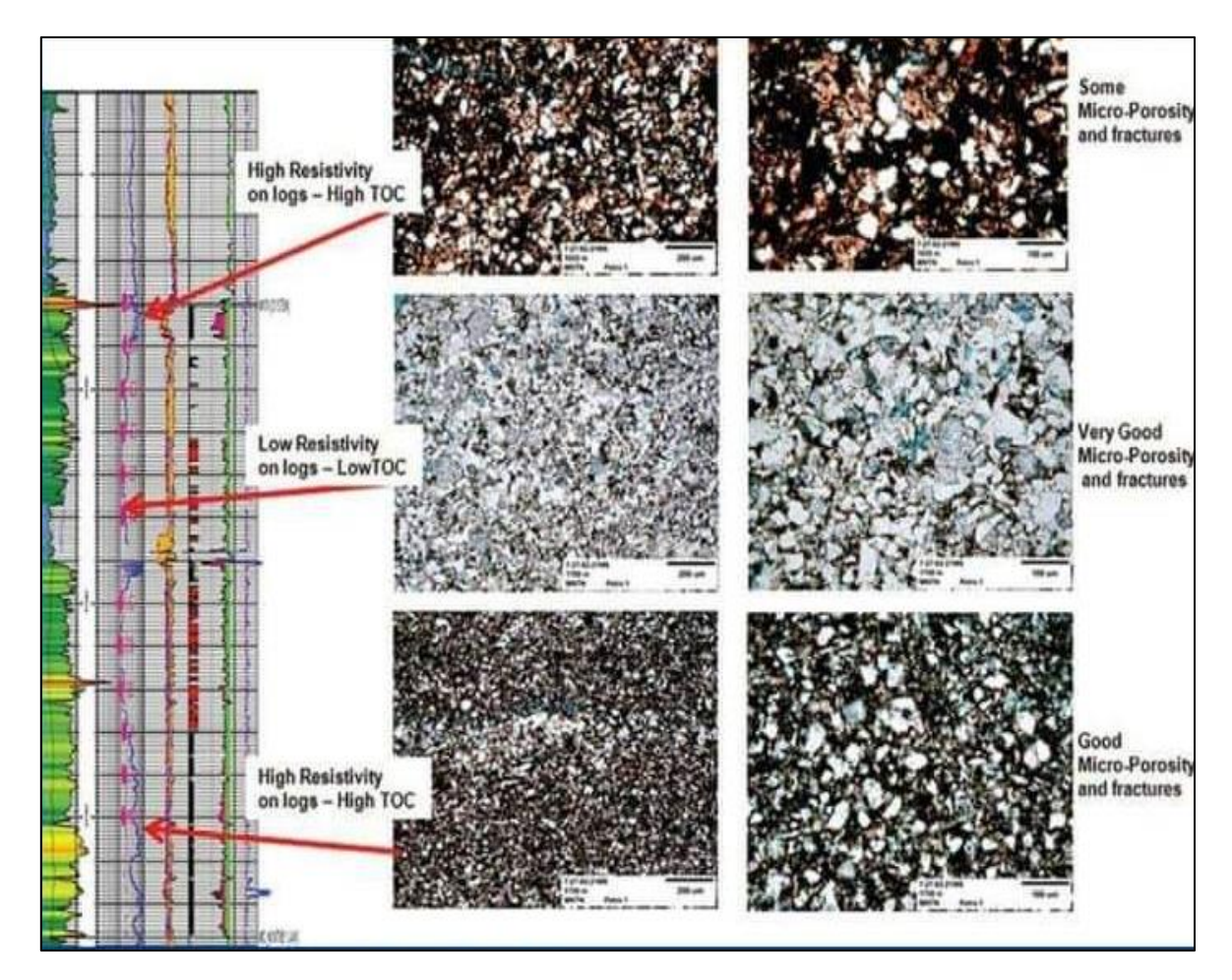

**Figura 5:** Caracterización y tipos de poro (Petrofacies)

**Fuente:** Spe Officers

### **2.16. ESTIMACIÓN DE COMPRESIBILIDAD DE FRACTURA**

La medición de compresibilidad de la roca de un bloque matriz implica un procedimiento de laboratorio bastante simple. Por lo que a partir de su deformación y toda la historia de un yacimiento puede simularse en el laboratorio. (Forchheimer, 1966)

Por otra parte, la medición de la compresibilidad de fractura tiene su lado complejo, esto a causa por las condiciones del volumen de fractura para cambiar con la caída de presión en el yacimiento, por lo tanto los pozos no son del todo conocidos y puede haber diferencia de presión entre uno y otro yacimiento. (Lopez, 2013)

Así mismo la determinación in-situ puede proporcionar información valiosa por que cambia con el volumen de fractura, como la caída de presión en el yacimiento.

## **2.17. EFECTO DIRECTO DE LAS FRACTURAS EN FLUJO DE FLUIDOS.**

Contrario a la creencia generalizada, las fracturas en los yacimientos, no siempre funcionan como canales de alta permeabilidad, pues a menudo funcionan como barreras impidiendo el flujo del fluido. (Lopez, 2013)

El efecto de las fracturas individuales en la permeabilidad es dependiente del carácter de la morfología de los planos de fracturados. Siendo a menudo una dificultad determinar si las fracturas naturales juegan un rol importante en la producción de fluidos dentro de un pozo

dado. Algunas pistas para tener un control relativo de los fracturados, incluyendo los datos de núcleo y algunos indicadores como son:

- $\checkmark$  Observaciones directas del manchado de aceite de los planos de fracturas en muestras de núcleos, pueden indicar un control de fractura.
- $\checkmark$  De pruebas de permeabilidad con altos flujos en zonas de relativamente baja recuperación de núcleo, la permeabilidad del tapón puede indicar un control del flujo de las fracturas naturales.
- ✓ Un mejor control del flujo del fluido puede ser revelado con un análisis de permeabilidad en núcleo, sobre las tres direcciones principales (K horizontal máxima, K horizontal a 90°, K vertical).

Para el estudio de la simulación del flujo de fluidos dentro de yacimientos fracturados. Se han desarrollado varias pruebas controladas, tanto en campo como en laboratorio, que ayudan a realizar estimaciones de las permeabilidades de matriz (Km) y de fractura (Kf), el porcentaje de permeabilidad en las fracturas de la formación y las relaciones entre: la permeabilidad y abertura de la fractura, contra la presión de confinamiento, podrán ser evaluadas aproximadamente con los datos de laboratorio o realizando pruebas in-situ de las rocas fracturadas. (Lopez, 2013)

#### **2.18. MORFOLOGÍA DE LAS FRACTURAS**

(Reiss, 1980) Menciona que las propiedades petrofísicas del sistema de fracturas están estrechamente enlazadas con la morfología de las facturas individuales a continuación:

**Fracturas Abierta**: Están no cementadas y no dominan ningún tipo de mineralización secundaria el tamaño de esta fractura es muy pequeño similar al tamaño del poro sin embargo aumenta.

La permeabilidad significativa en paralelo a la fractura además de las porosidades de las fracturas abiertas es muy pequeña en este cado existe una fracción de uno por ciento (Roberto, 1999).

**Fracturas Deformadas:** Fracturas acanaladas rellenas y sobre fracturas no rellenas los canales son proporcionados por el material finamente erosionada resultante de la molturación o por el movimiento de deslizamiento esto genera una superficie pulida o estriada que podría elevar la permeabilidad paralela a la fractura en este caso reduce drásticamente la permeabilidad a la fractura por ende una fractura no rellena provoca una fuerte anisotropía (Aguilera, 1995).

**Fracturas Rellenas de Mineral:** Provienen de la mineralización secundaria las fracturas rellenas y minerales están compuestas por cuarzo y calcita es decir la mineralización parcial secundaria debe tener resultados positivos en el recobro de hidrocarburos ya que podría actuar como un agente apuntalante natural que excluye el cierre de las fracturas esto ocurre cuando la presión del yacimiento se ha abatido (.Bratton et al., 2006).

**Fracturas Vugurales (Carvenosas):** Se destacan por suministrar porosidades y permeabilidades significativas sus cavidades tienen formas redondas esto produce que sus cavidades no cierran cuando el yacimiento pierde presión.

28

En efecto de filtración de aguas acidas a través de fracturas donde pueden llevar al desarrollo de Karst se define como una región modificada formada por roca caliza porosa que dentro de ella hay grietas profundas se caracterizan por cuevas y arroyos subterráneos en yacimientos muy prolíficos (Aguilera, 1995).

#### **CAPITULO III**

#### **3. MARCO METODOLOGICO**

### **3.1. UBICACIÓN GEOGRAFICA DEL CAMPO PAYAMINO.**

El Campo Payamino se ubica en la Cuenca Oriente y la columna estudiada es parte de la Formación Hollín de Edad Cretácica. Dentro de la Formación Hollín se diferencian de tope a base Hollín Superior y Hollín Principal, la primera con sedimentos que reflejan la influencia marina y la segunda formada por canales fluviales apilados, separándolos de diferentes trampas estratigráficas y estructurales.

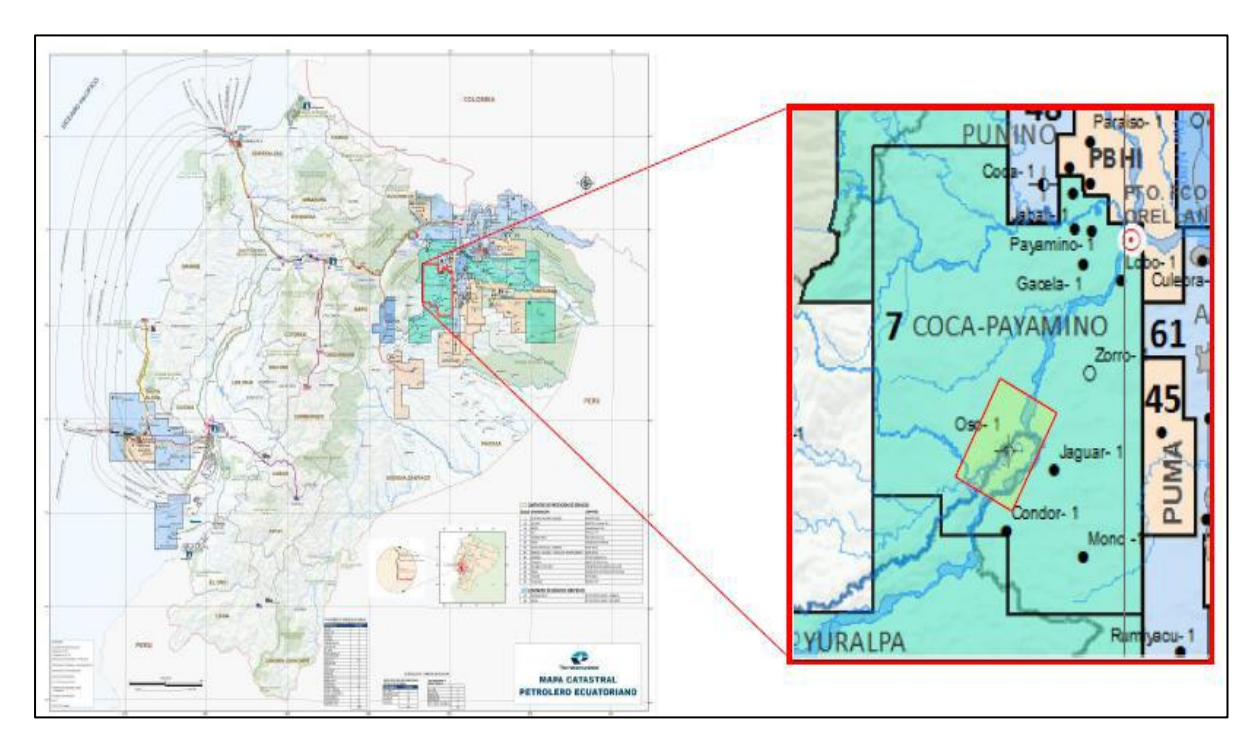

**Figura 6:** Mapa de localización del Campo Payamino en el Bloque 7, en la Cuenca Oriente

#### **Fuente:** Petroamazonas

## **3.2. DESCRIPCION LITOLOGICAS DE LAS PRINCIPALES ARENAS PRODUCTORAS**

A continuación me muestra la columna estratigráfica.

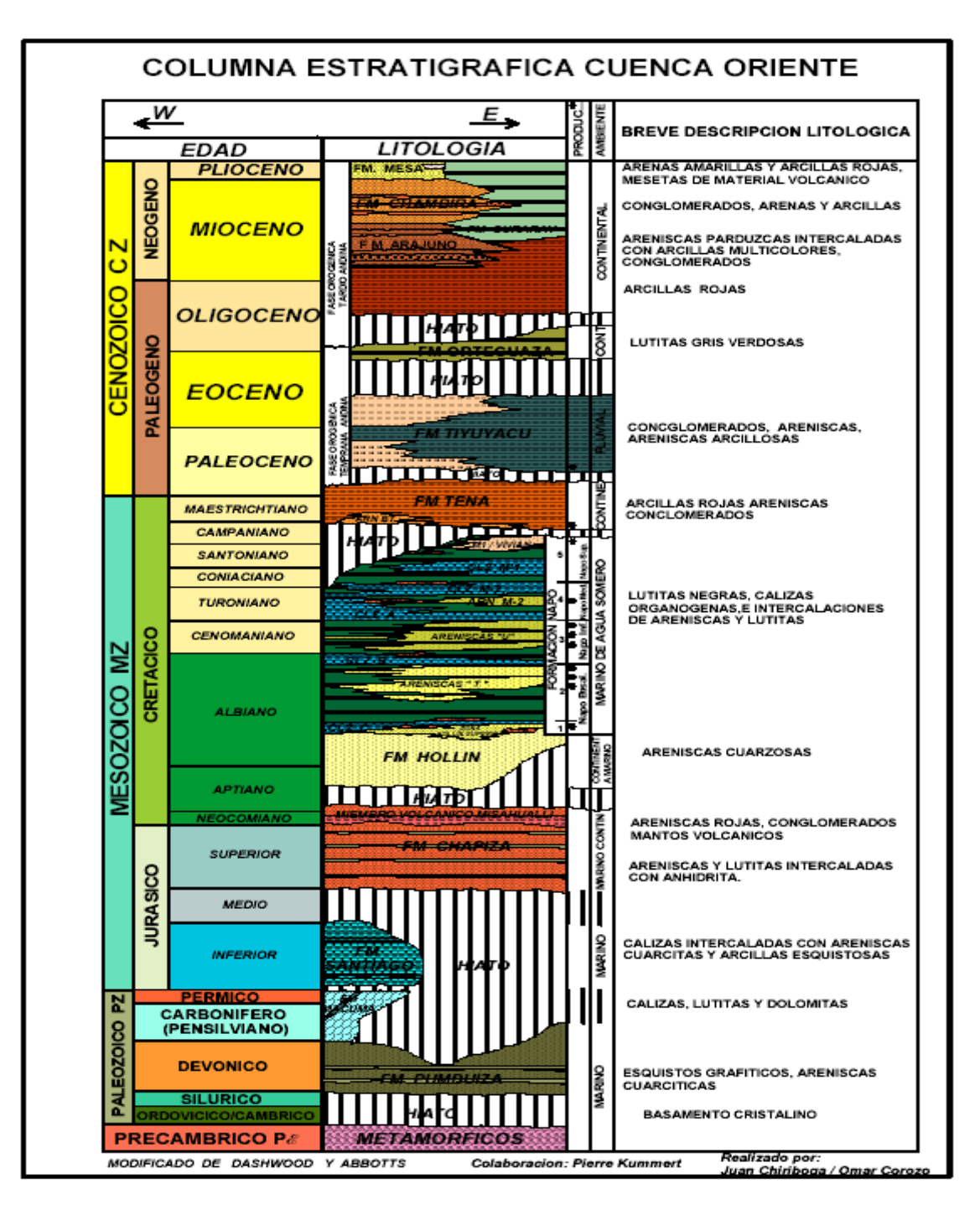

**Figura 7:** Columna estratigráfica de la cuenca oriente

**Fuente:** Petroamazonas

- **Arenisca Hollín**: Consiste de areniscas fluviales de grano fino a medio, ocasionalmente grueso, con propiedades petrofísicas excelentes que registran una gamma con valores menores a 40 API y superiores a los 800 Ohm-m de resistividad. El entrampamiento tiene un control estructural conformado por varias fracturas. La energía del yacimiento es dada por un acuífero infinito, el mecanismo de producción es por empuje de fondo.
- **Arenisca Napo T**: Compuesta de una arenisca cuarzosa, de grano fino a muy fino, abundante matriz arcillosa con inclusiones de glauconita en la parte superior y elementos de caolinita en la parte inferior. El entrampamiento tiene un control estratigráfico. La energía del yacimiento es dada por expansión de roca y gas en solución.
- **Arenisca Napo U:** Constituida por facies de relleno de valles incisos, arenisca cuarzosa de grano fino a muy fino, con matriz caolinítica y cemento calcáreo, de pobre porosidad visible. El entrampamiento tiene un control estratigráfico. La energía del yacimiento es dada por expansión de roca y gas en solución donde quedan limitadas en las fallas del estrato.
- **Arenisca Basal Tena**: A lo largo del campo la arenisca se encuentra pobremente desarrollada, de composición cuarzosa, de grano muy fino a fino. El entrampamiento tiene un control estratigráfico y con pocas fracturas. La energía del yacimiento es dada por expansión de roca y gas en solución.

## **3.3. DATOS DE LAS DIFERENTES ARENAS PRODUCTORAS DEL CAMPO PAYAMINO.**

| <b>RESERVORIO ESPESOR</b> |           | $\frac{6}{9}$ | <b>POROSIDAD   PERMEABILIDAD   PRESION</b><br>(MD) | (PSI)    | <b>BFPD</b> |
|---------------------------|-----------|---------------|----------------------------------------------------|----------|-------------|
| <b>HOLLIN</b>             | 25-200    | 18-20         | 900-4000                                           | 3046-900 | 5319,5-4050 |
| NAPO "T"                  | $35 - 65$ | $11 - 13$     | 300-600                                            | 3100-930 | 5210.5-4100 |
| NAPO "U"                  | 25-40     | $9 - 16$      | 200-350                                            | 2800-750 | 3500-2110   |
| <b>BASAL TENAL</b>        | 43952,00  | 23            | 300                                                | 740      | 950         |

**Tabla 2: Datos generales.**

**Fuente:** Petroamazonas

Por tema de confidencialidad y falta de información ciertos datos no se pudieron obtener del campo, pero si valores generales que me permitieron representan un rango de proximidad de ciertos pozos del campo payamino y que se han evaluados a lo largo de su producción. Se tomó ciertos valores aproximados de la tabla 1, para analizar el comportamiento de la presión y el flujo desde su Inlet hasta su Outlet.en las diferentes mallas.

#### **3.4. DESCRIPCIÓN GENERAL DEL SOFTWARE NEOPZ**

(Devloo, 2009) Menciona que el software es un programa que facilita el desarrollo de la aproximación de las ecuaciones que involucra e l transporte de masa en medio poroso, NeoPZ se destaca por su gran variedad de equipos de elementos finitos para aproximarse a las PDE, función a base de conceptos de programación orientada a objetos básicamente el uso de elementos finitos

Cada carpeta tiene orientaciones y una función respectiva que será detallada minuciosamente según su clase:

**• Común**: tipo básico de definiciones y sirven para portabilidad

**• Geom:** contemplaciones geométricas de elementos básicos (punto, borde, triángulo, cuadrilátero, Tetrahedron, hexaedro, y pirámide) y funciones de mapeo

• **Forma**: Son las clases de compuestos de la construcción de funciones de forma para cada geometría.

• **Topología:** Se basa en elementos geométricos tales como punto de numeración, borde, cara, y el volumen.

• **Material:** Implementa las diversas variables diferencias ecuaciones que representan la modelización constitutiva de diversos materiales soportados por PZ.

**• Malla**: Implementa el concepto de red. En NeoPZ existe una desenvoltura entre la geometría y la malla computacional. El dominio análisis discretización malla geométrica objetivo y contiene elementos geométricos, por medio de la malla se regula los sistemas y condiciones de contorno, en el caso de la malla computacional depende de la interpolación del espacio de soluciones.

• **Análisis**: Hace referencia a la integración de varias dimensiones según la variedad de grados polinomios.

• **Matrix:** Son ejecuciones de tipos de matriz soportados por NeoPZ como Skyline, banda, escaso, entre otros.

**• StrMatrix:** La función StarMatrix se refiere al almacenamiento y el contexto de anexar una malla accediendo que el material de contribución de cada matriz de elemento de cálculo se de en base a sus problema.

• **LinearSolves:** Delimita los métodos y la resolución de ecuaciones modeladas para cada sistema de matriz según su tipo tal es el caso que pueden estar disponibles diferentes tipos de descomposición.

34

- **Pre:** Pre-procesamiento y lectura de malla clases.
- **Guardar:** Módulo que permite guardar y recuperar datos de la memoria al disco y viceversa.
- **Refine:** Enumera el proceso de patrones, geométrica y refinamiento automática de una malla.

El programa esta ordenado por cada módulo usado sin embargo este puede ser usa individualmente, a continuación se va a detallar los diferentes módulos y su capacidades específicas los módulos más relevantes son:

- Mapa geométrico
- Espacio de aproximación
- Enunciado variaciones o forma débil
- Álgebra lineal
- Herramientas de elementos finitos.

#### **3.5. ESPACIOS DE APROXIMACIÓN EN NEOPZ**

(Babuška, 1973) Señala que los elementos finitos han distinguido que la calidad de los elementos finitos de aproximaciones depende según en gran medida del tipo de espacio de aproximación que es usado. Los problemas elípticos se aproximan muy bien con aproximaciones H 1.

Las ecuaciones hiperbólicas se aproximan mejor con el uso de elementos discontinuos espacios, las simulaciones donde la conservación local es importante son mejores aproximado por espacios de aproximación H (div).

Esta conferencia mostrará qué espacios de aproximación están disponibles dentro del entorno NeoPZ y qué interfaz presentan al usuario (Cubillos, 2007).

En este punto se pueden utilizar los siguientes espacios de aproximación:

- Aproximaciones continuas (H 1)
- Aproximaciones discontinuas
- Aproximaciones H (div)
- Cualquier combinación de lo anterior (física múltiple)
- Espacios de aproximación reducidos.

La mayoría de los espacios de aproximación se pueden usar en una configuración adaptativa hp, H y P. Los niveles de refinamiento se pueden elegir localmente.

#### **3.6. APROXIMACIÓN DE ECUACIONES DIFERENCIALES**

La técnica de elementos finitos combina la definición de espacios de aproximación. Con una formulación variacional asociada con la ecuación diferencial parcial para crea un sistema lineal de ecuaciones. Cada ecuación diferencial parcial conduce a un diferente sistema de ecuaciones. En esta conferencia ilustraremos la estructura de la clase eso permite aproximar prácticamente cualquier sistema de diferencial que pueda ser modelado por el método de elementos finitos. Una clase derivada del resumen.

La clase TPZ Material modela una ecuación diferencial, los atributos de la clase son más amplio que definir el enunciado débil de la ecuación diferencial. Incluye definiendo el orden necesario

de integración para un orden polinómico dado, post procesamiento de cantidades de interés y otros.

#### **3.7. MÉTODO DE LOS ELEMENTOS FINITOS.**

El método se basa en dividir en dividir en cuerpo estructura o domino en las que están aplicadas algunas ecuaciones integrales que caracterizan el problema físico presente en una serie de subdominios no intersectantes entre si es lo que llamamos elementos finitos, la agrupación de elementos finitos forma una petición del dominio a lo que definimos con discretizacion (Hutton, 2004)

Esto se basa en una malla o discretizacion que se forma por medio de un programa llamados generadores del mallas tal es el caso que se relación con el valor de un conjunto de variables incógnitas definidas en cada nodo y denominadas grado de libertad. Por medio de ecuaciones lineales se relaciona el valor de las variables, la matriz de dicho sistema es proporcionalmente al número de nodos (Zambrano E, 2008)

Se programa computacionalmente para calcular y aproximar resultados en el campo de desplazamiento y posteriormente a través de relaciones cinemáticas y consecutivas así mismo con las deformaciones y tensiones cuando se trata de un problema de mecánica de medios continuos (Hutton, 2004).

El método es muy utilizado debido a la facilidad de introducir dominios de cálculos complejos en varias dimensiones así mismo se adapta a problemas transmisión de calor a mecánica de

fluidos Están asociados a dos grandes familias los problemas relacionados con sistemas discretos y la de los problemas asociados a sistemas continuos (Ochoa et al, 2009).

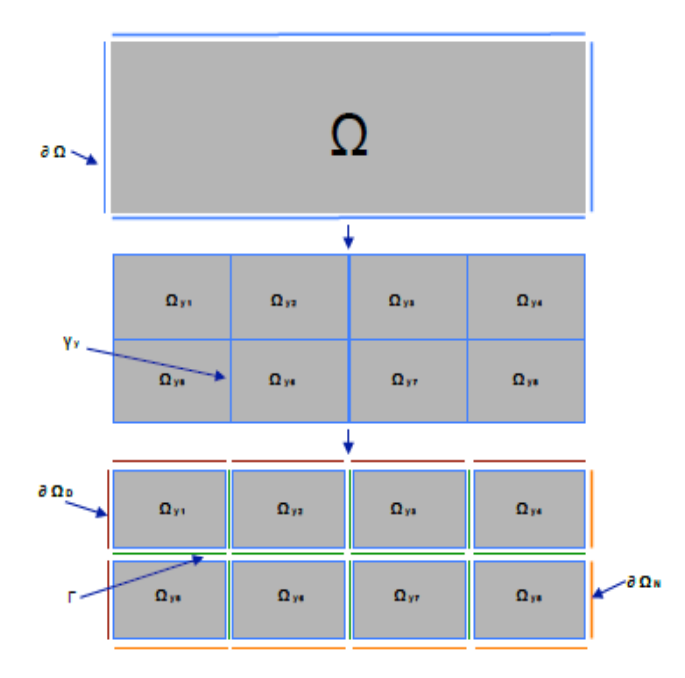

**Figura 8:** División de dominios de los elementos finitas.

#### **Fuente: (SALABARRÍA, 2016)**

**Muestra la división de un área donde los elementos finitos, donde Ω es el dominio, ∂ Ω Es el límite de dominio, y ∂ Ω = ∂ Ω N** ∪ **∂ Ω D Ω y Es el dominio del elemento, γ y es el elemento de contorno y Γ es la interfaz entre los elementos.**

#### **Un análisis de elementos finitos se compone generalmente de los siguientes:**

• A partir de la definición de la geometría  $\pi$ .

- Construcción de una formulación débil del problema
- Elija el espacio se aproxima
- La aplicación del método de Galerkin para el espacio funcional adoptada.
- Resolución del sistema algebraico
- El análisis de los resultados.

#### **3.8. HERRAMIENTAS DE ELEMENTOS FINITOS.**

Por medio del uso de herramientas del programa NeoPz se puede combinar e implementar elementos finitos de aproximaciones de modelos verdaderamente sofisticados, no obstante los diferentes espacios de aproximación son combinados para formar la interacción entre diferentes físicas más bien se lo define aproximaciones multifasicas.

#### **3.9. PROCEDIMIENTO Y ANALISIS DEL SOFTWARE GMSH**

#### **3.10. INTRODUCCION**

(Re, 2011) Menciono que GMSH es un software para generar mallados bidimensionales y tridimensionales automáticamente. GMSH fue concebido como un software académico para resolver problemas académicos, sin embargo a lo largo de los años se ha mejorado lo suficiente para ser utilizado fuera de entornos universitarios. GMSH es software libre, está escrito en C++ y es multiplataforma (Unix/Linux, Mac OS X, Windows).

#### **3.11. FUNCIONES DEL GENERADOR DE MALLAS (GMSH)**

GMSH presenta cuatro módulos: geométrico, mallador, solver y postprocesado. El módulo geométrico (de diseño), permite dibujar visualmente una figura aunque con capacidades limitadas, a pesar de poder definirlas paramétricamente. El módulo de mallado se apoya en las definiciones geométricas (incluidas la longitudes características) para crear mallados en una, dos y tres dimensiones, con elementos de formas varias (líneas, triángulos, tetraedros, prismas, hexaedros y pirámides) y eligiendo el tipo de algoritmo de mallado. El módulo solver (de resolución) implica la llamada a ciertos sistemas externos con los que interactuar (al momento programadas por el usuario). El módulo de postprocesado (ligado a la visualización) incluye gran número de operaciones diferenciales, vectoriales, herramientas para trabajar con números complejos y funcionalidades para extraer datos de las distribuciones de datos de entrada.

#### **3.12. MODULO GEOMÉTRICO.**

El módulo geométrico permite dibujar puntos, líneas, superficies y volúmenes. Además (Re, 2011) indica que también permite seleccionar qué elementos están físicamente presentes en las figuras, puesto que en ocasiones es necesario definir elementos auxiliares sin sentido físico. A partir de la definición de puntos en el espacio es posible ir construyendo líneas, círculos y elipses, con los que se pueden ir definiendo las superficies y/o volúmenes que constituyen la figura buscada. Una vez conseguida es muy recomendable definir los puntos, líneas y superficies que tienen sentido físico con Physical Groups, indicando al mallador que partes

discretizar. Cada uno de los elementos del dibujo se denominan Entidades Geométricas, y son los siguientes: Punto (Point) ‐ Línea (Line) ‐ Arcos de círculo (Circle) ‐ Arcos de elipse

(Ellipse) ‐ Spline (Spline) ‐ BSpline (BSpline) ‐ Superficie plana (Plane Surface) ‐ Superficies regladas (Ruled Surface) ‐ Volúmenes (Volumen). Las herramientas de dibujo disponibles son: Translación (Translate) ‐ Rotación (Rotate) ‐ Desdoblaje (Split) ‐ Escalado (Scale) ‐ Simetría (Symmetry) ‐ Extrusión (Extrude) ‐ Coherencia (Coherence).

La geometría del dominio a mallar puede ser definida desde un archivo de texto (formato propio \*.geo). Utilizando un lenguaje propio en ASCII se pueden crear figuras parametrizadas o incluir bucles. Por ejemplo las longitudes características de la densidad de mallado es un caso común de variable parametrizada.

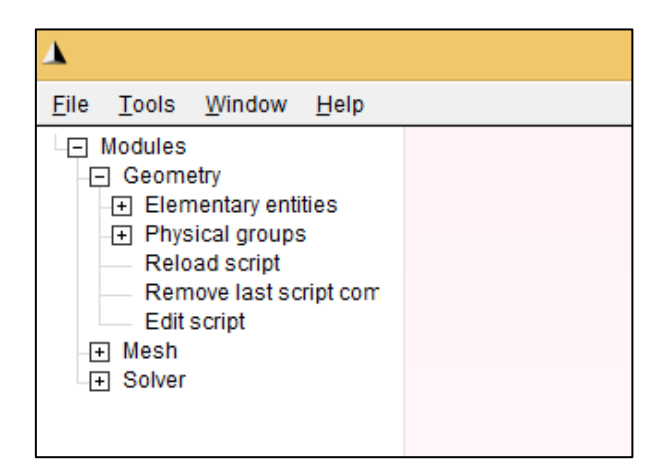

**Figura 9:** Modulo Geométrico

#### **Fuente:** Gmsh

#### **3.13. MODULO DE MALLADO**

El módulo de mallado agrupa varios algoritmos de mallado 1D, 2D y 3D, creando mallas pensadas para poder trabajar con elementos finitos. Entre las funcionalidades de este módulo se encuentra la posibilidad de modificar distintos parámetros (definición de longitud característica, tamaño de elemento mínimo, tamaño de elemento máximo, número mínimo de puntos para mallado de un elemento curvo, factor global sobre todas las longitudes características), modificar el algoritmo de mallado y hasta tratar de eliminar los nodos asociados a pocos elementos. (Re, 2011) Propuso que los algoritmos no estructurados 2D generan triángulos o triángulos y cuadrángulos y los algoritmos no estructurados 3D generan tetraedros. Los algoritmos 2D estructuradas generan triángulos por defecto y los algoritmos 3D estructurados generan tetraedros, hexaedros, prismas y pirámides, en función del tipo de superficie.

En GMSH es posible modificar multitud de parámetros a la hora de crear un mallado. En la ventana de opciones, sección "Mesh" las encontraremos. Desde modificar el algoritmo de mallado hasta tratar de eliminar los nodos asociados a pocos elementos. En nuestro caso aplicaremos el mallado 2D a nuestras figuras.

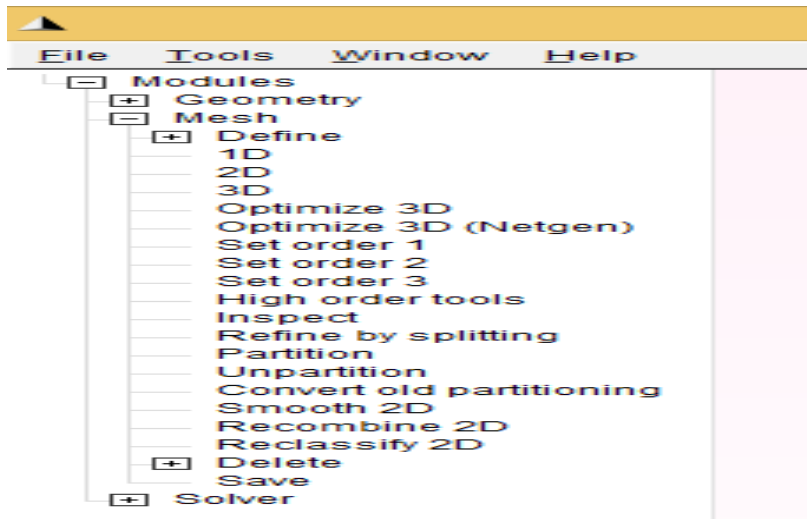

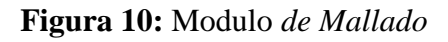

#### **Fuente:** Gmsh

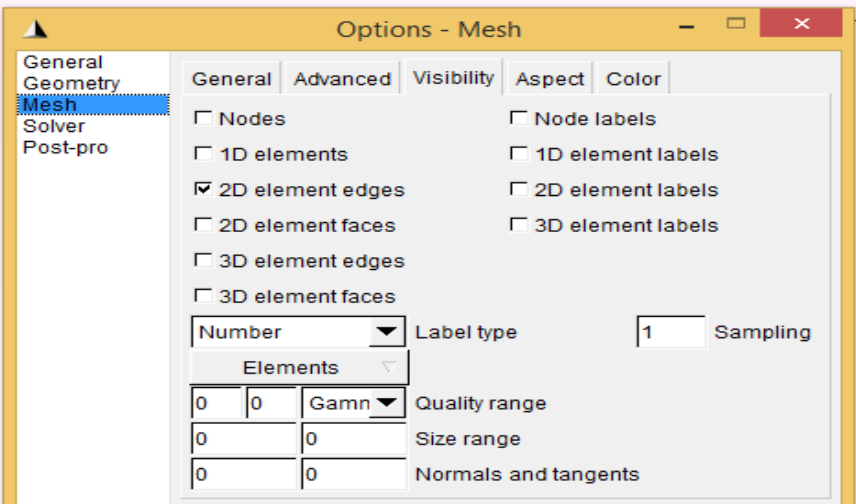

**Figura 11:** Opciones de Mallado

**Fuente:** Gmsh

#### **3.14. ARCHIVO DE MALLADO \*.MSH**

Cuando se ha creado un mallado con GMSH, éste se guarda como archivo de tipo \*.msh. Un archivo de texto tipo ASCII en que se enumeran los puntos y elementos de la discretización.

En el archivo se definirá primeramente la versión del programa, para luego comenzar a enumerar los nodos. Tras ello se enumeran los elementos, primero los elementos punto, luego los elementos línea y por último los elementos triángulo.

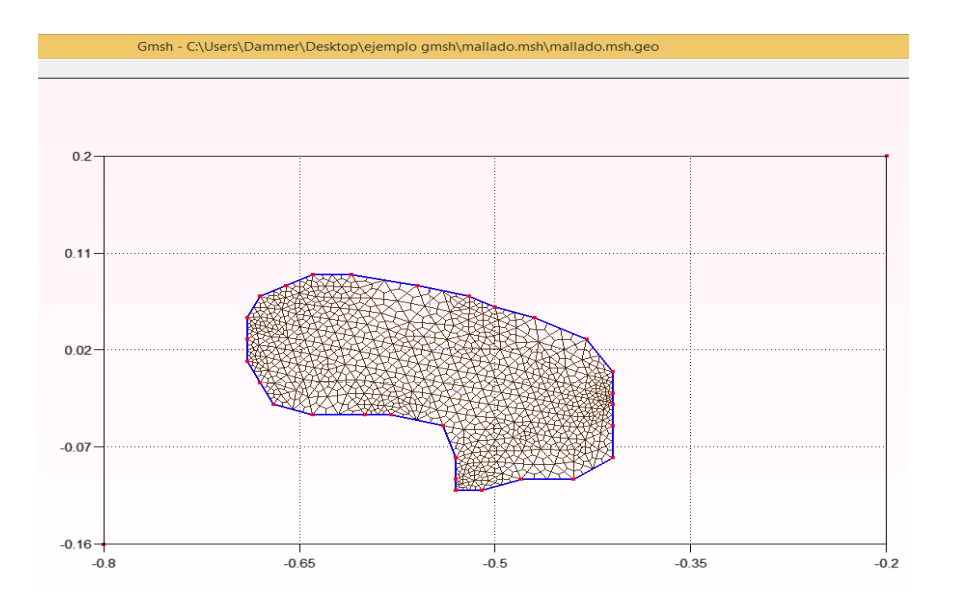

**Figura 12:** Mallado creado con Gmsh sin fractura**.**

#### **Fuente:** Gmsh

#### **3.15. PARAVIEW**

Una vez que se genere la malla en GMSH se procede a utilizar un software llamado Paraview que nos permitirá visualizar los datos de la solución de manera gráfica.

Paraview es una aplicación multiplataforma de código abierto para la visualización interactiva y análisis de datos científicos. Ésta herramienta muestra en pantalla el sistema introducido mediante una malla 2D permitiendo visualizar a lo largo del tiempo calculado magnitudes

escalares como la presión o la temperatura de los elementos de la malla por colores. Estos colores pueden ser constantes dentro de cada elemento o se pueden aproximar con los valores de los elementos adyacentes consiguiendo con ello un dibujo más continuo. Asimismo, (Sanchez, 2017), postulo que Paraview permite también modificar el rango de valores asociados a la escala de colores para poder ver mejor variaciones pequeñas de las magnitudes calculadas.

Además, este programa presenta diferentes filtros que se pueden aplicar para facilitar la visualización .Por ejemplo, se puede cortar el sistema definido para observar la variación de las magnitudes en el interior del cuerpo del sistema. Por otro lado, Paraview nos mostrara en nuestro caso las diferentes presiones, flujo y saturación, simulados en una geometría compleja.

#### **CAPITULO 4**

#### **4. ANALISIS Y RESULTADOS.**

# **4.1. RESULTADOS DE LA GEOMETRÍA CUBICA GENERADA EN GMSH CON UNA SOLA FRACTURA**

A continuación se generó una geometría en el software Gmsh, utilizando el editor de textos, el cual se colocó los siguientes puntos y líneas ver en el Anexo 1.

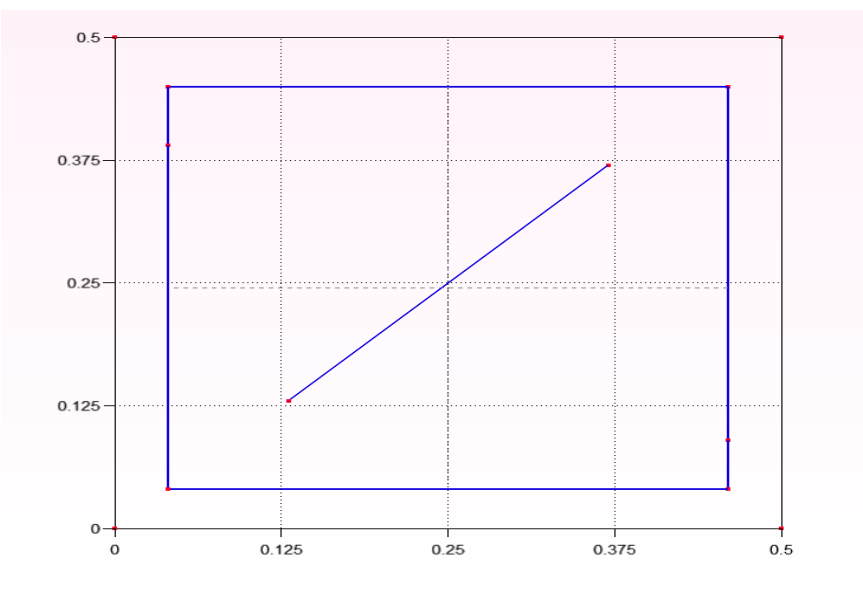

**Figura 13:** Geometría cubica generada con puntos y líneas.

#### **Fuente:** Gmsh

Los puntos 11 y 12 esta unidos con una línea, la cual se mostraría como una fractura contenida en medio poroso, con el fin de demostrar cómo varía el comportamiento de la presión y flujo.

#### **4.2. PHYSICAL GROUPS**

Dentro de nuestra geometría generada es necesario determinar los diferentes grupos físicos que se utilizaran, con el fin de conocer la entrada, salida, y fractura por donde se desplazaría nuestro fluido inyectado, como también que líneas o puntos será la zona impermeable.

En nuestro editor de texto se colocó lo siguiente, ver en el Anexos 2

|                                             |                                             |                                   |                                                  | $\times$                |       |   |
|---------------------------------------------|---------------------------------------------|-----------------------------------|--------------------------------------------------|-------------------------|-------|---|
| List browser                                | Tree browser                                | Numeric                           |                                                  | Interactive Per window  |       |   |
| Type                                        | Number                                      | Name                              |                                                  |                         |       | ÷ |
| Surface<br>Curve<br>Curve<br>Curve<br>Curve | 1<br>2<br>з<br>5                            | <b>BCInlet</b><br><b>BCOutlet</b> | Rockmatrix_1<br><b>BCImpervious</b><br>Fractures |                         |       |   |
| Physical groups                             |                                             |                                   |                                                  |                         | Apply | ╱ |
| Apply                                       | $\nabla$ recursively $\nabla$ to all models |                                   |                                                  | Save current visibility |       |   |

**Figura 14:** Cuadro de Visibilidad de los Physical Groups.

#### **Fuente:** Gmsh

Es recomendable enumerar los Physical Groups con el orden que está en la Figura 16, para de esta manera no tener inconvenientes con el código una vez ejecutado y compilado.

Una vez hecho esto, procedemos a elaborar la malla dando click en la opción Geometry, luego en Mesh y colocamos 2D para luego guardarla en la carpeta donde tenemos el código.

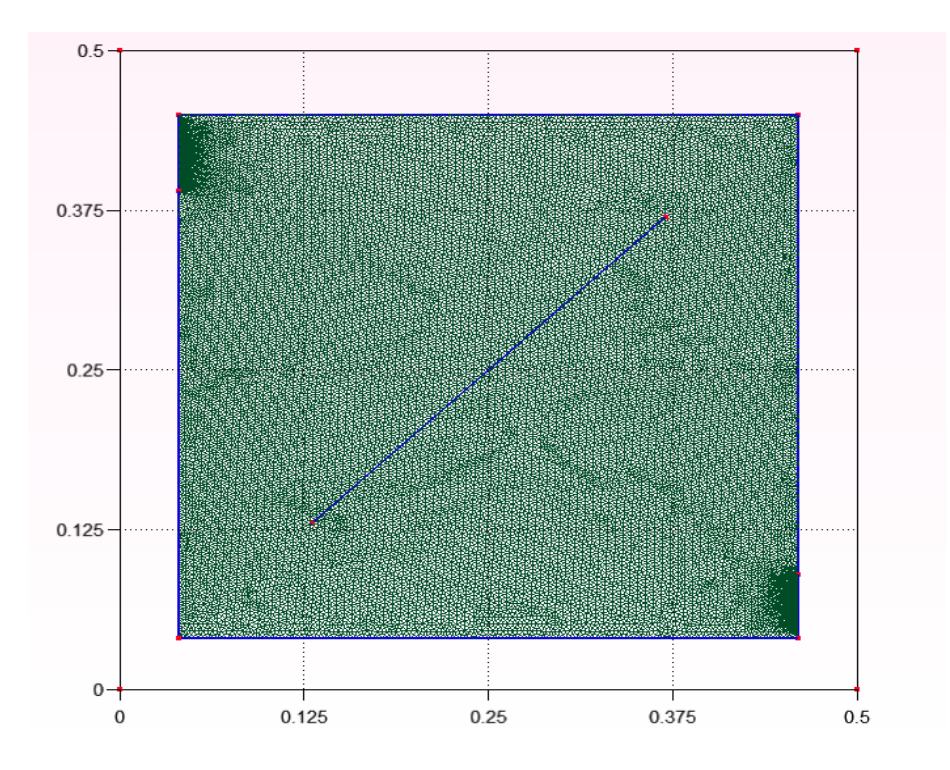

**Figura 15:** Malla 2D **Fuente:** Gmsh

## **4.3. COMPILACION Y EJECUCION DEL CODIGO EN EL SOFTWARE KDVELOP**

A continuación utilizaremos [KDevelop](https://www.kdevelop.org/) que es un moderno entorno de desarrollo integrado (IDE) para C++ y otros lenguajes. Como tal, funciona sobre Linux, aunque también está disponible para otras variantes de UNIX, e incluso para Windows.

KDevelop nos va a permitir utilizar todos los servicios de un IDE moderno. Para grandes proyectos y aplicaciones, la característica más importante es que KDevelop entiende C++: que es donde estará escrito nuestro código, como también analizarnos todo el código fuente recordando todas las funciones que posee cada clase, dónde se han definido las variables, y por ultimo determinar cuáles son sus tipos y muchas otras cosas de su código fuente.

Para que sea leído nuestra malla lo primero que debemos hacer es copiar nuestro archivo .msh en la carpeta donde se encuentra nuestro código, una vez logrado esto abrimos el software Kdvelop, y le colamos el nombre de cómo está guardado nuestra malla en el código, en la Figura 16 se muestra como debemos hacerlo.

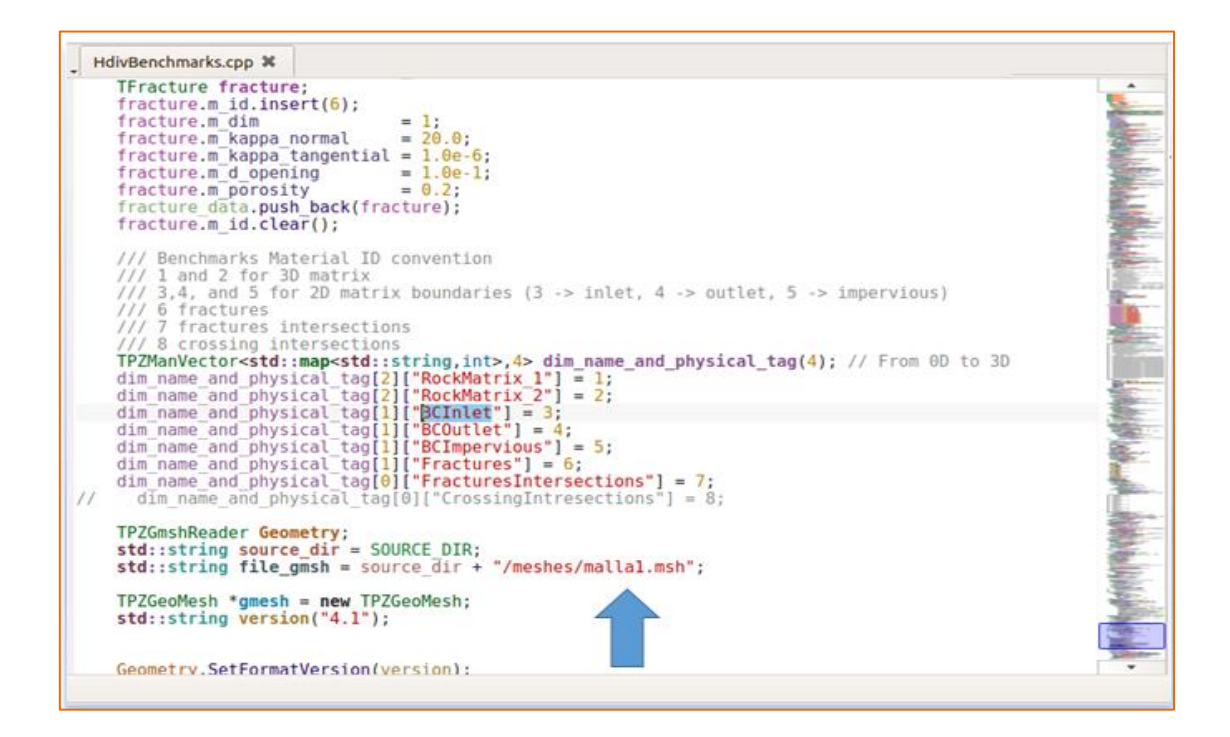

**Figura 16:** Visualización del código.

**Fuente:** Kdvelop.

Como se puede observar en la figura 16 colamos el nombre de malla1.msh para que de esta manera el código pueda buscar el destino de la malla guardada anteriormente, colocamos los valores aproximados del campo como de porosidades y permeabilidades.

Posteriormente actualizamos el código dándole click en HDvi Build, esperamos a que se compile y luego ejecutamos el código.

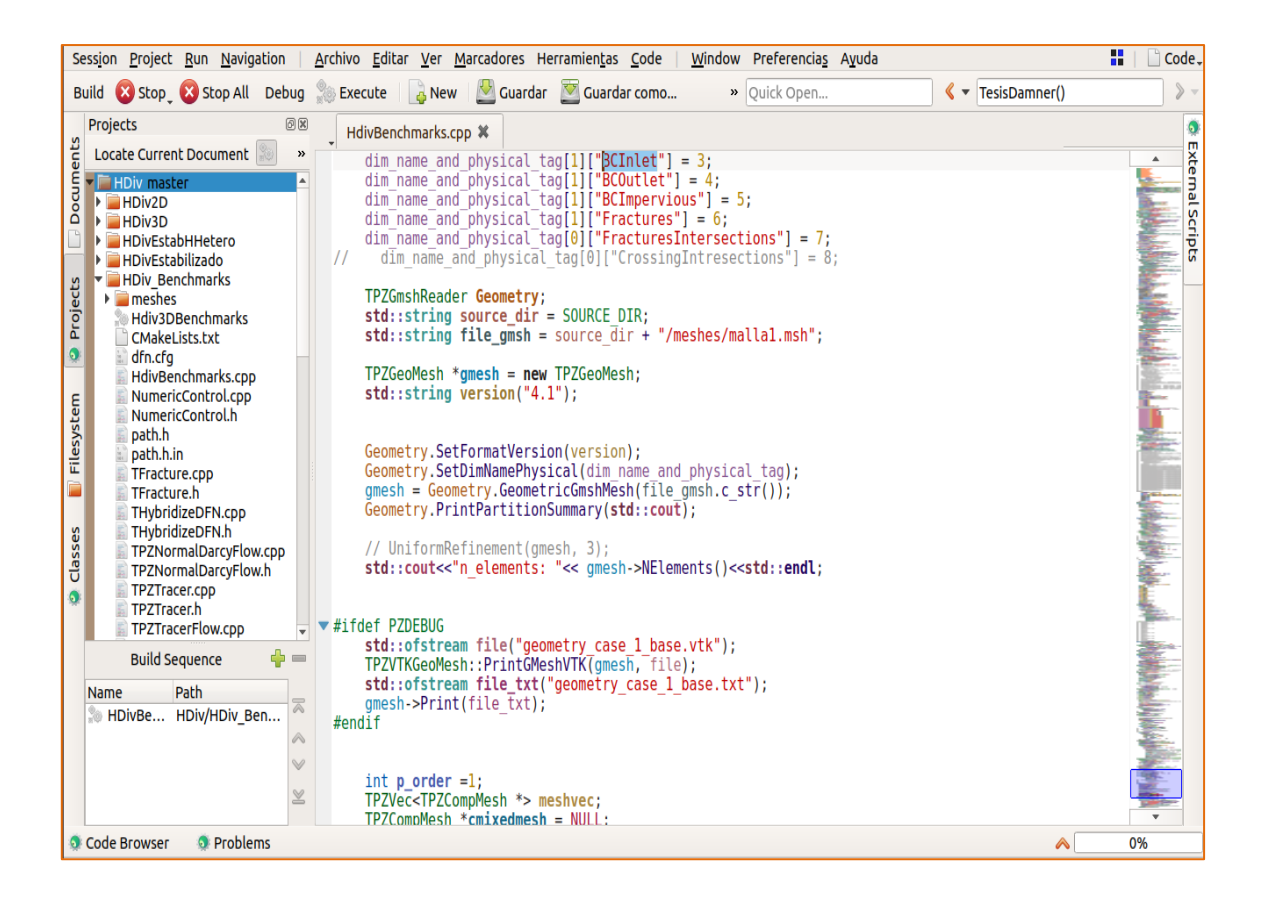

**Figura 17:** Compilación y Ejecución del Código.

### **Fuente:** Kdvelop

Cabe recalcar que KDevelop no es solamente un editor de código inteligente; hay otras cosas que KDevelop hace bien. Por supuesto, puede resaltar el código fuente con diferentes colores, posee sangrado personalizable, nos puede mostrar información sobre una función al situar el cursor del ratón sobre ella, puede lidiar con diferentes clases de entornos de construcción y compiladores como por ejemplo con proyectos basados en make y cmake).

#### **4.4. VISUALIZACION DE LA MALLA 2D EN EL SOFTWARE PARAVIEW.**

Mediante Paraview podemos analizar set de datos extremadamente largos usando recursos computacionales de memoria distribuida, es más, el término para del nombre Paraview viene de la paralelización de los núcleos de la computadora.

A continuación vamos se muestra el proceso completo para visualizar la malla en el software Paraview, que se generó en Gmsh.

Abrimos Paraview, buscamos el archivo .vtk, de la malla y generamos la simulación.

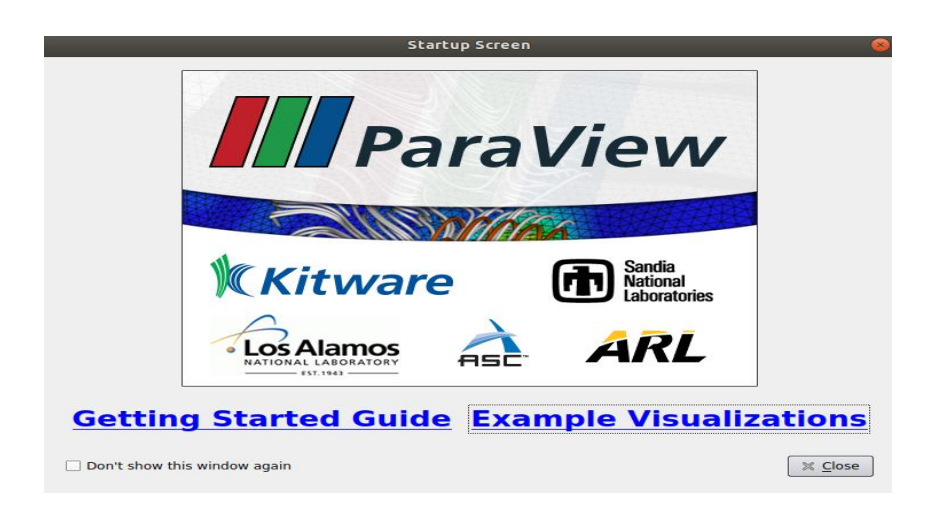

**Figura 18:** Ventana principal del software.

**Fuente:** Paraview

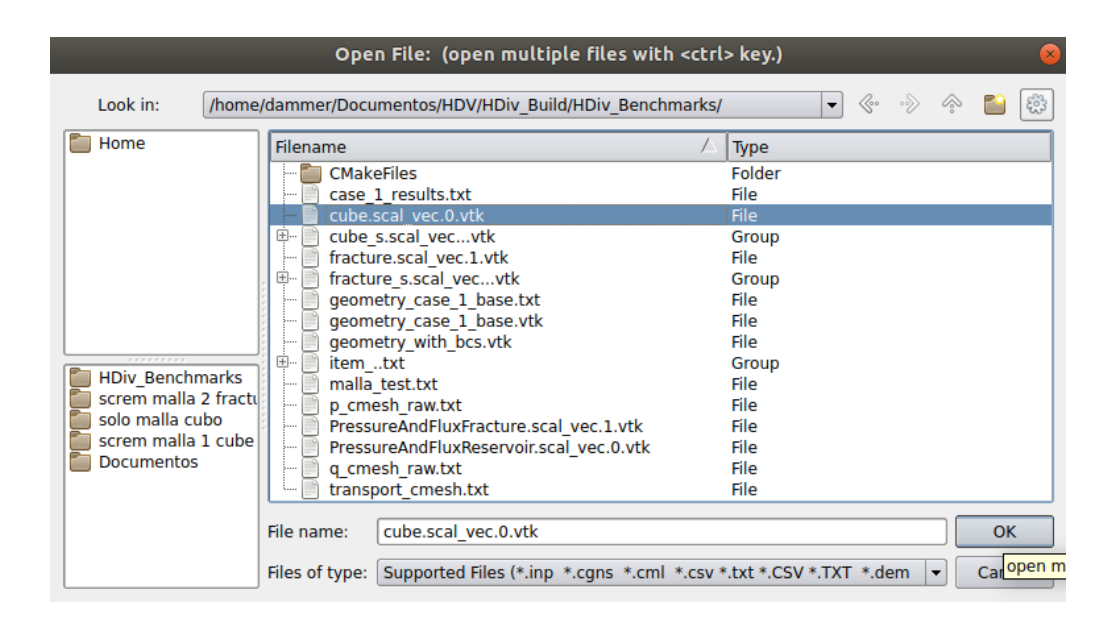

#### **Figura 19:** Open File.

#### **Fuente:** Paraview

# **4.5. VISUALIZACIÓN E INTERPRETACIÓN DE LA PRESIÓN Y FLUJO EN CADA PUNTO DE LA MALLA 2D.**

Para determinar la presión y flujo en cualquier punto de nuestra malla, se colocó una línea que atraviese nuestra fractura desde el Inlet hasta el Outlet figura 20, una vez hecho la línea le damos en la opción aplicar y automáticamente nos mostrara un plano en X y Y del comportamiento de ambas variables, como se muestra en la figura 21 y 22**.**

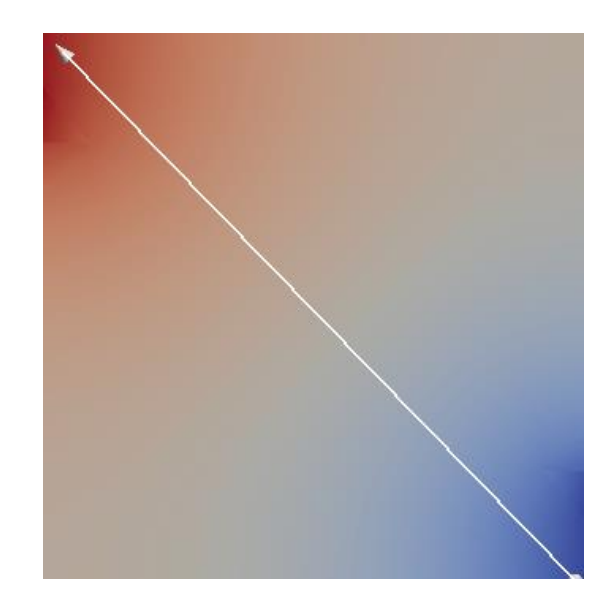

**Figura 20:** Visualización de la línea perpendicular a la fractura. **Fuente:** Paraview.

En esta figura se puede apreciar la línea que une la entrada y la salida de la malla, se realiza dicha línea recta para de esta manera generar un plano cartesiano en X y en Y mostrándonos cualquier valor de presión y magnitud del flujo que se encuentre dentro de la grilla, así mismo observar el comportamiento cuando atraviesa la fractura.

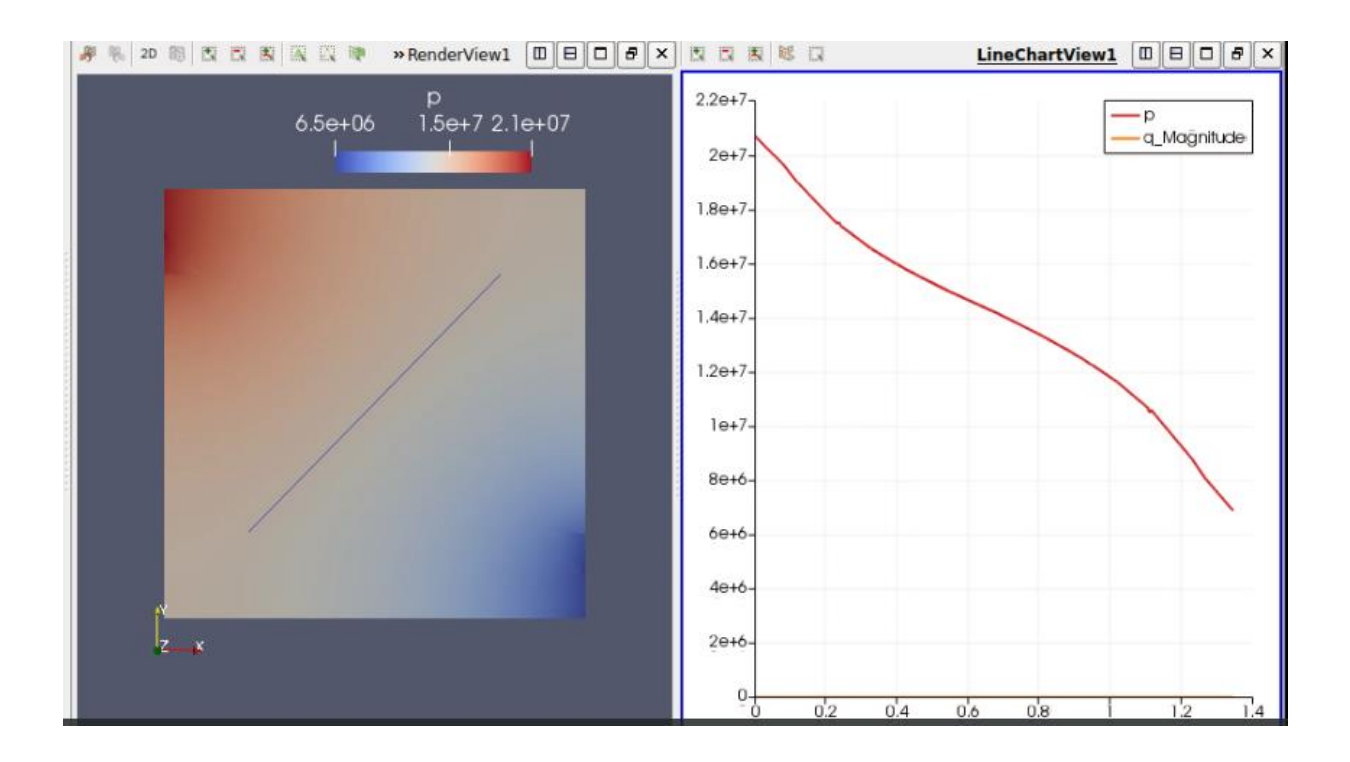

**Figura 21:** Curva de interpretación de la presión.

**Fuente:** Paraview.

### **4.6. INTERPRETACIÓN DE LA PRESIÓN.**

Se puede observar que a la entrada (Inlet) de nuestro medio poroso del campo payamino, se muestra la presión elevada y a medida que se va desplazando por los diferentes poros hasta encontrarse con la fractura llega a perder presión hasta llegar a su salida (Outlet).

## **4.7. CONVERSIÓN DE SISTEMA INTERNACIONAL A UNIDADES DE CAMPO.**

El resultado estará dado en Pascal para cambiarlo a Unidades de Campo hacemos la siguiente conversión:

Si se toma un valor cualquiera de la curva como por ejemplo  $1.6x10<sup>7</sup>$  Pa y lo multiplicamos por 0.000145038 obtendremos 2320 Psi.

**Conversión:**

### $1.6x10<sup>7</sup>x0.000145038 = 2320Psi$

#### **4.8. INTERPRETACIÓN DEL FLUJO**

Para conocer el flujo procedemos de la misma manera colamos una línea que atraviese la fractura y generamos el plano en X y en Y.

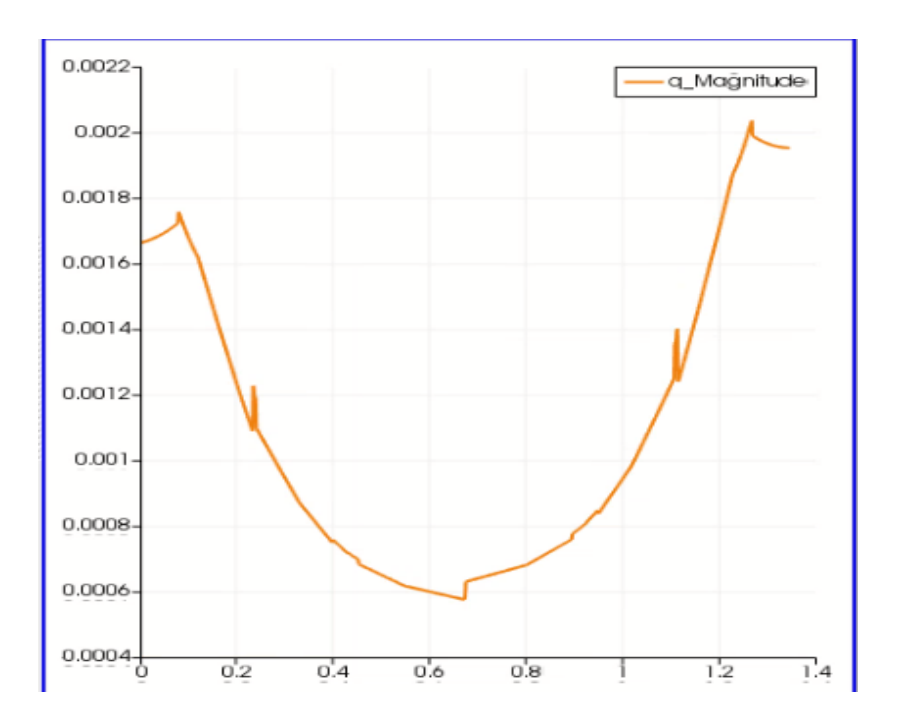

**Figura 22:** Curva de interpretación del Flujo.

**Fuente:** Paraview.

# **4.9. CONVERSIÓN DE SISTEMA INTERNACIONAL A UNIDADES DE CAMPO.**

El valor en cada punto de la curva del flujo estará dada en  $m<sup>3</sup>$  $\frac{1}{s}$ , para poder manejar en Unidades de Campo, se realiza la siguiente conversión:

Si tomamos un valor cualquiera de la gráfica como por ejemplo 0.0012  $m<sup>3</sup>$  $\frac{n}{s}$ , lo multiplicamos por 543439.7 que tiene un 1  $m<sup>3</sup>$  $\frac{\pi}{s}$ , y diviendolo para 0.15898  $m^3$  que tiene 1 bbl, nos dará un resultado de 652.12 bbl/Day, y si observamos la tabla 1, nos damos cuenta que los valores se asemejan a los datos reales.

#### **Conversión:**

$$
0.0012 \frac{m^3}{s} x \frac{86400 s}{1 \, dia} x \frac{1 bbl}{0.15898 m^3} = 652.1 bbl/d
$$

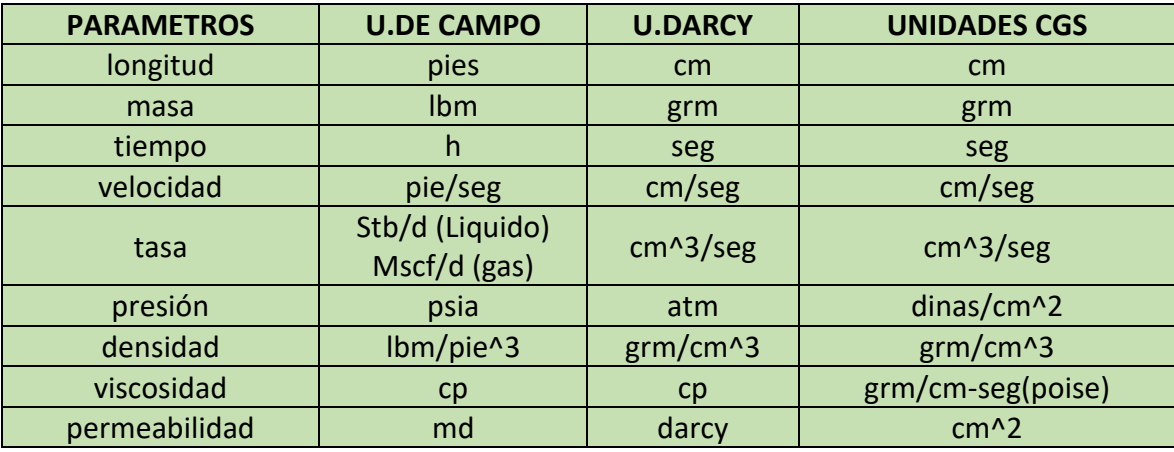

**Figura 23:** Sistema de Unidades.

**Fuente:** (Colmont, 2018)
# **4.10. RESULTADOS DE LA SIMULACIÓN DE MALLAS COMPLEJAS BIDIMENSIONALES CON UNA Y VARIAS FRACTURAS.**

## **4.11. GEOMETRÍA COMPLEJA CON UNA FRACTURA.**

Se generó una geometría con varios elementos y puntos pero con la diferencia de demostrar cual serían los valores de entrada y salida cuando nuestra geometría es compleja.

> ù.  $Z^*$

A continuación se muestra la geometría compleja realizada en Gmsh.

**Figura 24:** Geometría Compleja con una fractura.

**Fuente:** Gmsh.

## **4.12. PUNTOS Y LÍNEAS.**

Para la modificación de la geometría compleja es necesario utilizar un editor de textos que nos permitirá visualizar los puntos, líneas y los **Physical Groups** que se utilizaran para la simulación, ver en el Anexo 3.

| <b>Visibility</b> |                                    |                                                                 |        |                                   |                                     |       |            |
|-------------------|------------------------------------|-----------------------------------------------------------------|--------|-----------------------------------|-------------------------------------|-------|------------|
|                   |                                    | List Tree Numeric Interactive Per window                        |        |                                   |                                     |       |            |
|                   | Type                               |                                                                 | Number | Name                              |                                     |       |            |
|                   | Surface<br>Curve<br>Curve<br>Curve | ı<br>2<br>3<br>4                                                |        | <b>BCInlet</b><br><b>BCOutlet</b> | Rockmatrix 1<br><b>BCImpervious</b> |       |            |
|                   |                                    |                                                                 |        |                                   | ↳                                   |       |            |
|                   | Physical groups                    |                                                                 | Q      |                                   |                                     | Apply | $\sqrt{2}$ |
|                   |                                    | Apply $\triangledown$ recursively $\triangledown$ to all models |        |                                   |                                     | Save  |            |

**Figura 25:** Physical Groups.

#### **Fuente:** Gmsh

Una vez que se haya colocado los nombres a cada grupo físico, ingresamos a la opción 2D Mesh y generamos la malla.

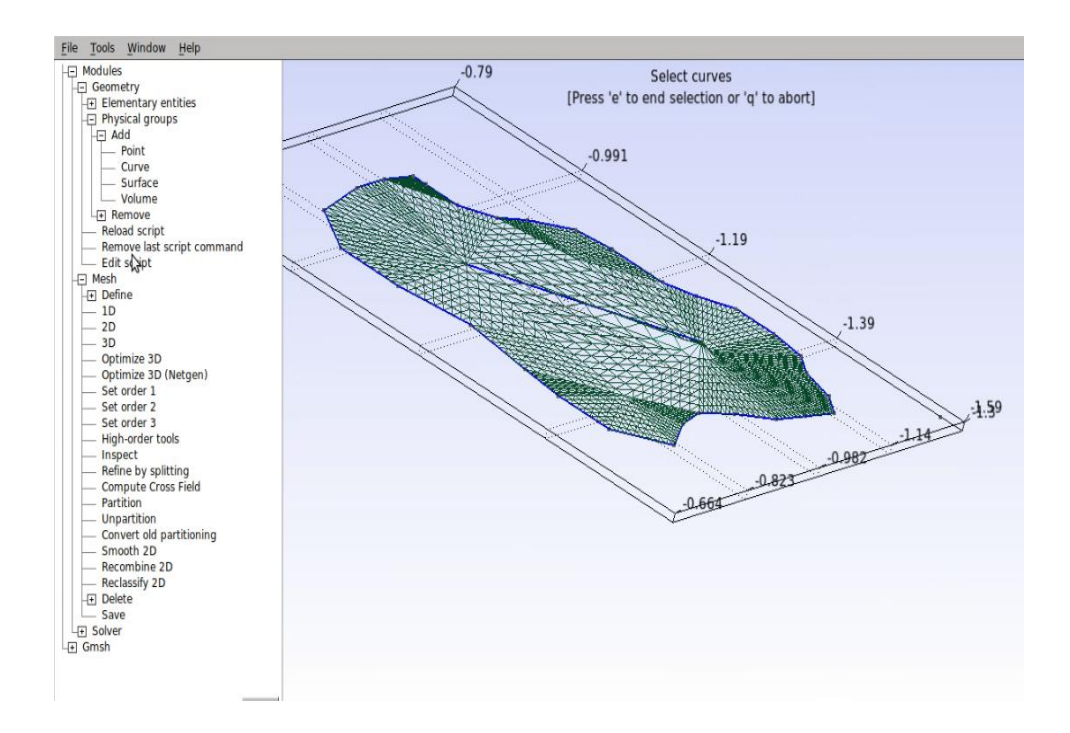

**Figura 26:** Malla 2D con Geometría Compleja.

**Fuente:** Gmsh.

# **4.13. SIMULACIÓN DE LA PRESIÓN Y FLUJO EN CADA PUNTO DE LA MALLA.**

Se realizó el mismo procedimiento como el caso anterior en colocar una línea atravesando la geometría compleja para de esta manera conocer las diferentes presiones y flujo que contiene nuestro medio poroso.

#### **4.13.1. Interpretación de la Curva de presión, en el Software Paraview.**

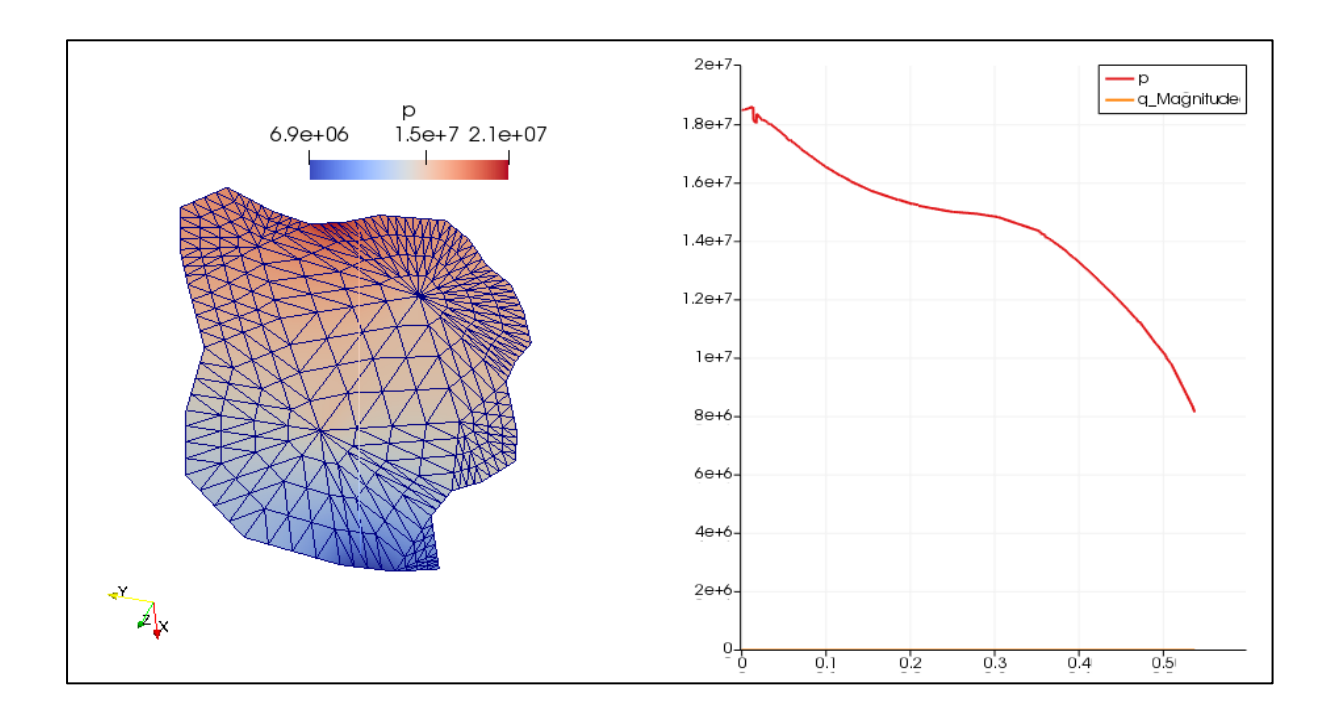

**Figura 27:** Curva de presión.

#### **Fuente:** Paraview.

En la gráfica se observa cómo va variando la presión desde la entrada del medio poroso hasta cada punto de la geometrías, si tomamos en consideración el comportamiento de la curva al atravesar la fractura nos damos cuenta que en un punto de la gráfica la presión tiende levemente a detenerse, esto se debe a que se pone en contacto con la fractura y luego al pasar el tiempo la rodea y vuelve a disminuir dicha presión.

# **4.13.2. INTERPRETACIÓN DE LA MAGNITUD DEL FLUIDO, EN EL SOFTWARE PARAVIEW.**

El valor del fluido inyectado oscila entre los  $0.007 \frac{m^3}{s}$ , haciendo la conversión a barriles por día tendremos 3804.25 bbl/d, a medida que pasa el tiempo nuestro fluido se va disminuyendo a causa de que se va repartiendo por los diferentes poros de mi reservorio, haciendo un barrido antes y después de la fractura, obteniendo un nuevo fluido en el Outlet.

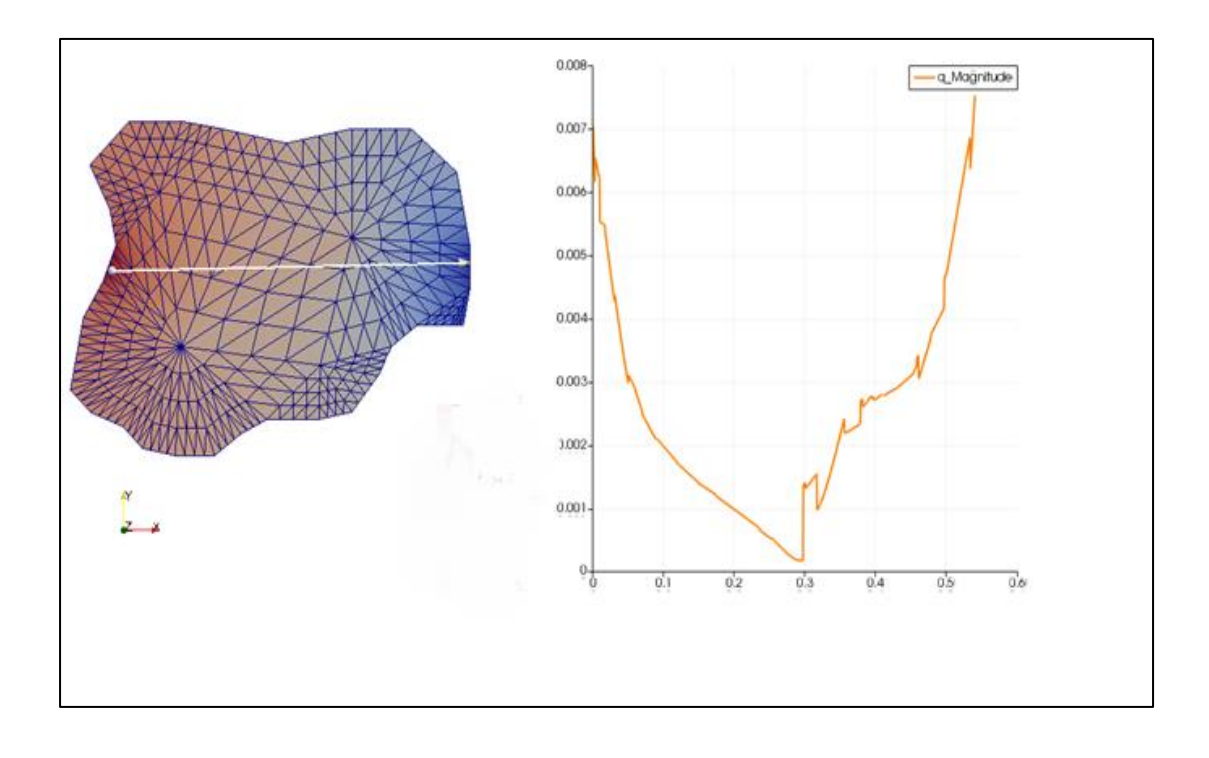

**Figura 28:** Curva de BFPD.

**Fuente:** Paraview.

## **4.14. GEOMETRÍA COMPLEJA CON VARIAS FRACTURAS.**

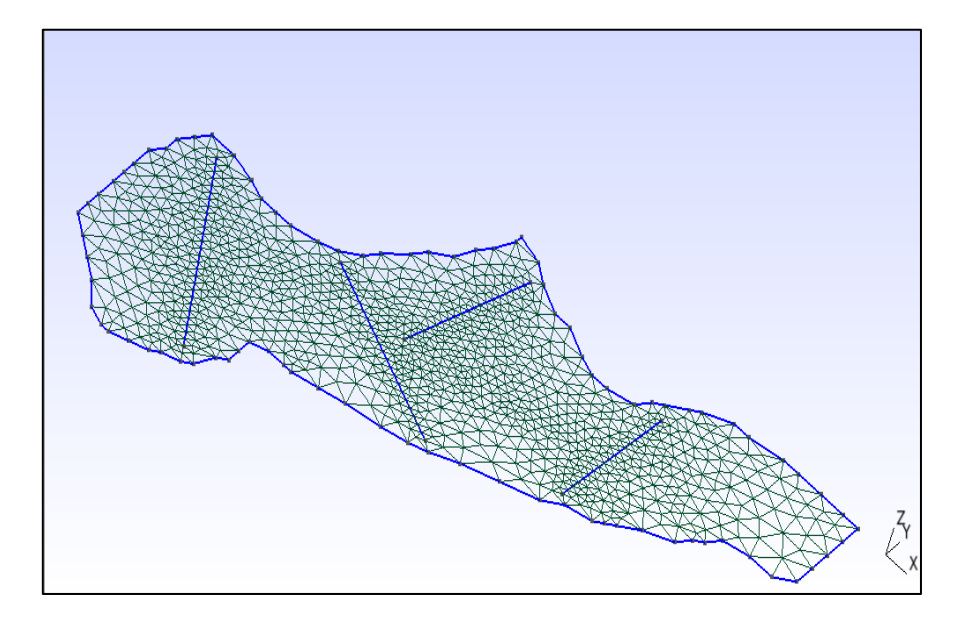

**Figura 29:** Malla generada con varias fracturas. **Fuente:** Gmsh.

Para generar la geometría compleja se utilizó 95 puntos, 91 líneas y 2285 triángulos, permitiéndome generar el contorno, las fracturas y el mallado interno, y propiedades específicas del campo. Anexo 4

Se denominan Entidades Geométricas a los elementos del mallado, y son los siguientes: Punto (Point), Línea (Line), Superficie plana (Plane Surface) Superficies regladas (Ruled Surface) ‐ Volúmenes (Volumen). Para la malla de la figura 26 se generó 2460 elementos geométricos y 1187 nodos.

# **4.15. INTERPRETACION DE LA PRESION Y FLUJO DESDE EL INTLET HASTA EL OUTLET.**

## **4.16. CURVA DE PRESION.**

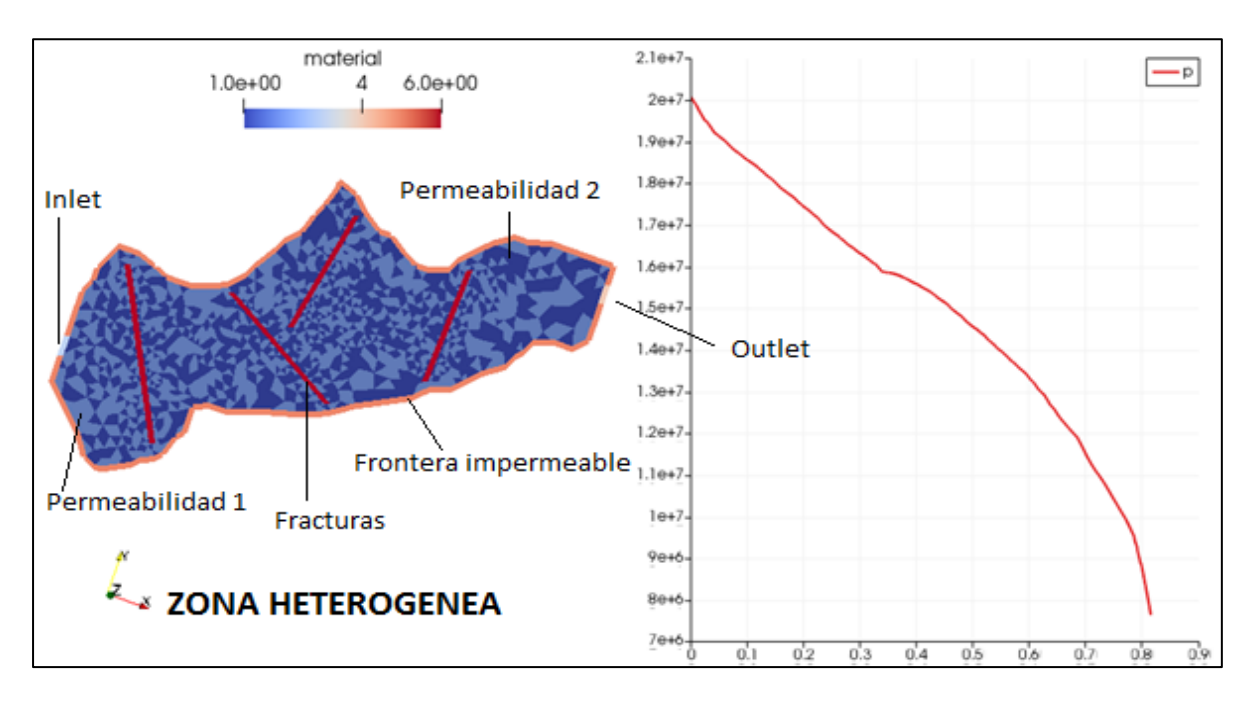

**Figura 30:** Geometría Compleja con varias fracturas.

**Fuente:** Paraview.

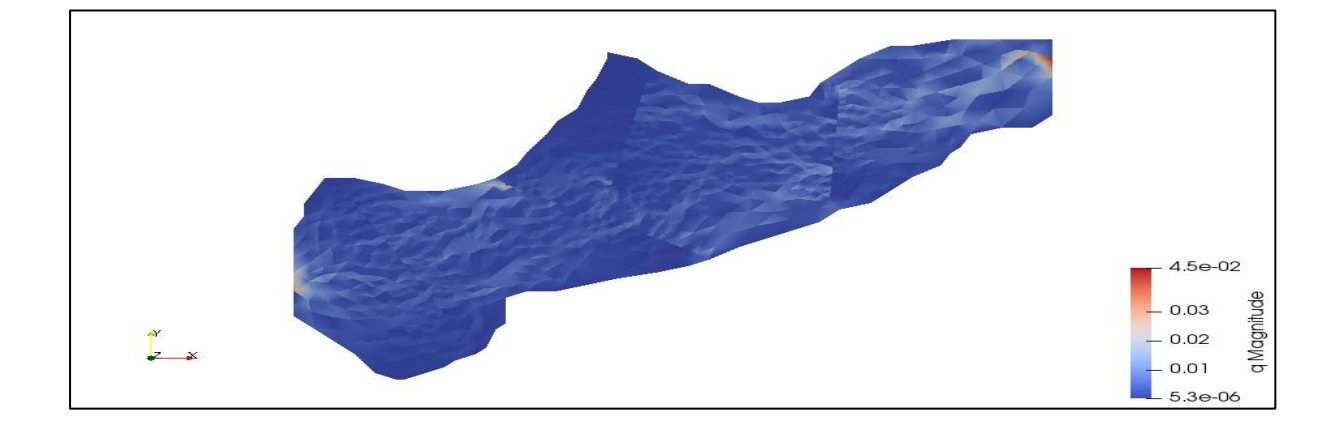

**Figura 31:** Visualización de las permeabilidades y sus fracturas.

**Fuente:** Paraview.

#### **4.17. CURVA DE FLUJO.**

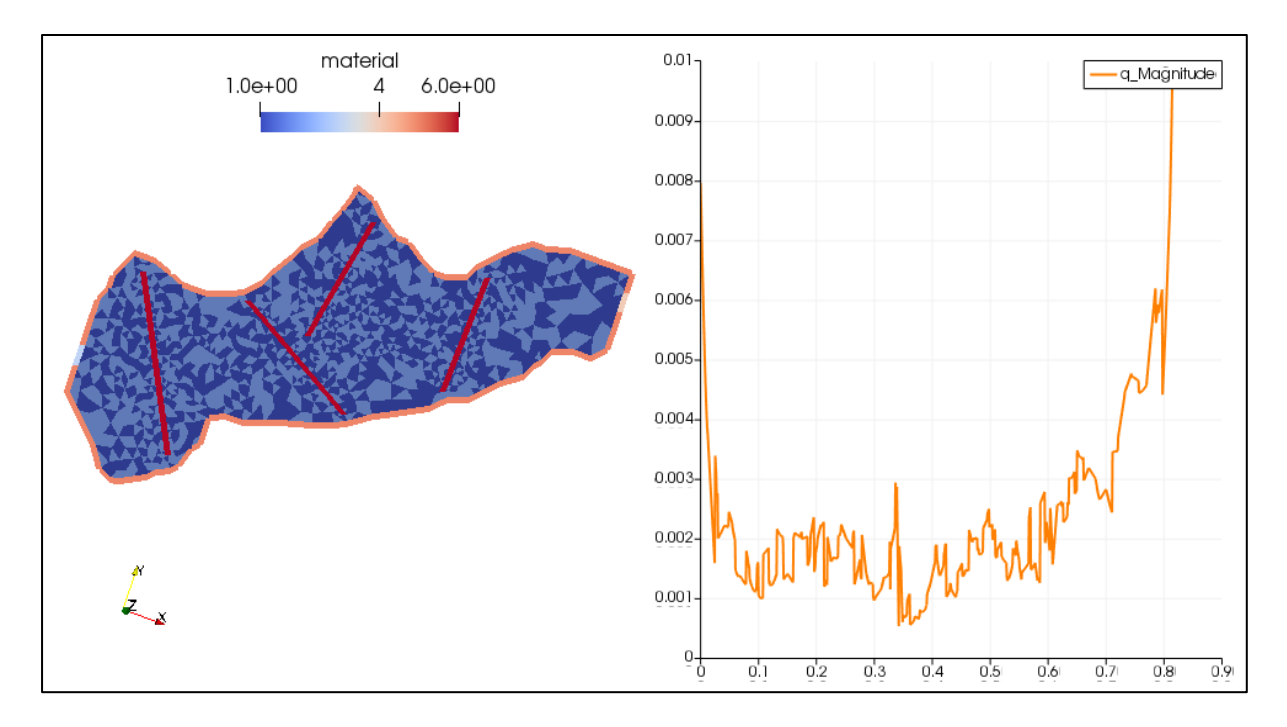

**Figura 32:** Interpretación de la magnitud del flujo atravesando las fracturas.

#### **Fuente:** Paraview.

Como se observa en la figura 30 y 32, se interpretó ambas casos de presión y flujo tomando en cuenta un medio poroso heterogéneo con 4 fracturas colocadas en el interior de la malla, utilizando datos generales de porosidad y permeabilidad de las formaciones en el campo payamino y simulando el comportamiento de ambas curvas. En la figura 31 se logra apreciar de una mejor manera la distribución de cada elemento así de las fallas en cada región.

#### **CONCLUSIONES**

- ➢ Cabe recalcar que para poder obtener dichos resultados de la simulación se utilizaron ciertos datos aproximados generales de diferentes arenas del campo payamino de porosidad, permeabilidad.
- ➢ Se utilizó para el primer caso 228 elementos, y 523 ecuaciones, para el segundo caso con geometría compleja 732 elementos, y 1707 ecuaciones, y para el tercer caso incluyendo varias fracturas 2460 elementos y 6852 ecuaciones.
- $\triangleright$  Se dio a conocer los diferentes conceptos y principios fundamentales de flujo de fluidos en medios poroso fracturados, así como los resultados de presión tanto del Inlet y Outlet, como en cada intervalo del yacimiento.
- ➢ El Análisis de las curvas de presión y magnitud de flujo es una herramienta muy poderosa que coadyuva el reconocimiento del sistema Matriz-Fractura y proporciona un mejor resultado y visualización que se están presentando en el pozo o en toda la arena.
- ➢ Se observó que el Método de los Elementos Finitos es de suma importancia para a la simulación e interpretación de la producción de hidrocarburos en el yacimiento con geometrías complejas, haciendo de esto una forma más confiable y fácil de usar.

#### **RECOMENDACIONES**

- ➢ Estudiado y analizado dicho trabajo, es viable ejecutar trabajos en los cuales se incorporen los modelos exactos de pozos productores e inyectores para reducir los factores de error de las simulaciones, utilizando el Método de los Elementos Finitos, como también simular intersecciones de fracturas y analizar el comportamiento de ambas curvas.
- ➢ Es importante digitar y numerarlos los nombres de los Physical Tag en el mismo orden en que se encuentran proyectados en el código, para de esta manera no tener inconvenientes al momento de compilar y ejecutar, en el Software Kdvelop.
- ➢ Se considera que es muy beneficioso y fiable que se extienda esta práctica a la resolución mediante simulaciones de escenarios complejos crecidamente realistas, en el que intervengan dos o tres fases de fluido como se da en algunos pozos petroleros.
- ➢ Extender la influencia del proyecto al unir diferentes tipos de mallas con y sin fracturas para efectuar problemas más diversos, con un error de aproximación mínimo, para obtener datos más precisos.

# **ANEXOS**

## **ANEXO 1**

## **PUNTOS Y LÍNEAS DE LA GEOMETRÍA CUBICA.**

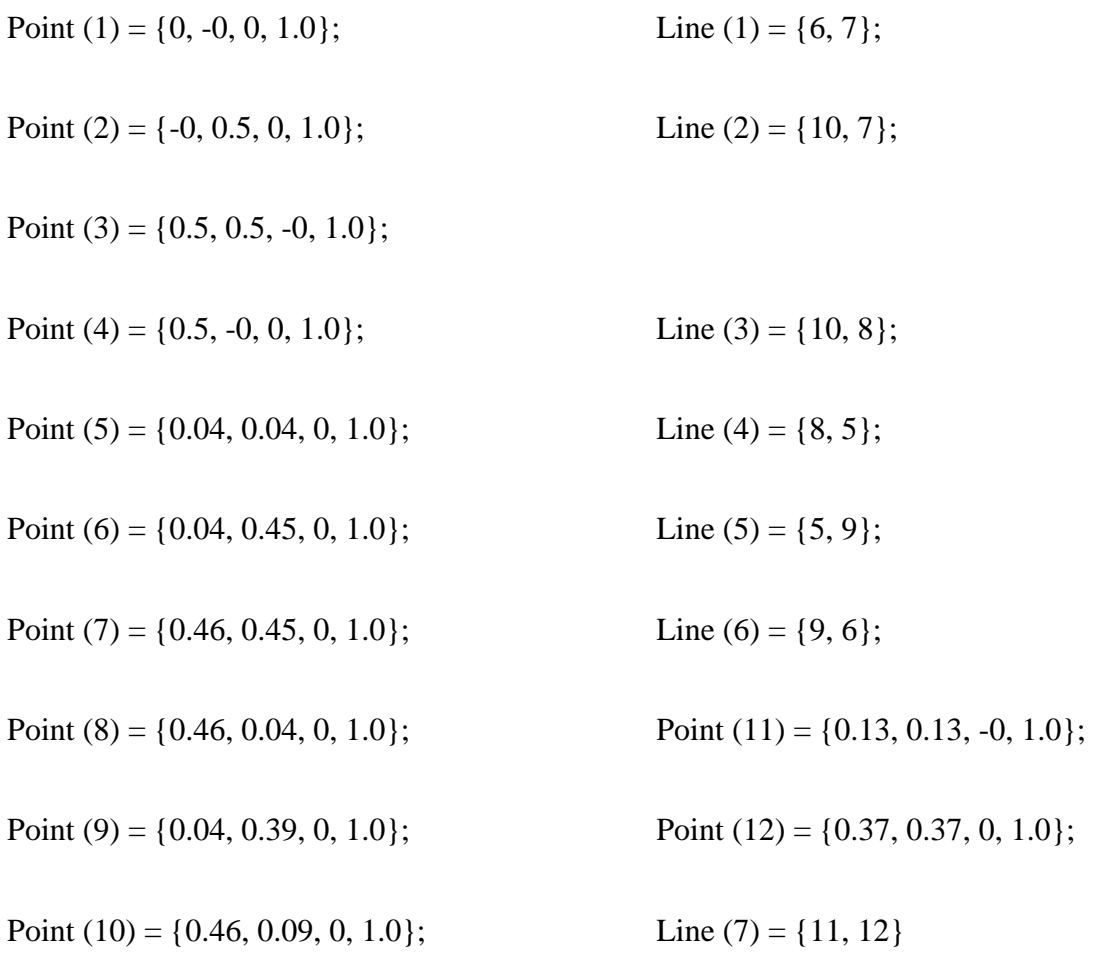

#### **ANEXO 2**

#### **PHYSICAL GROUPS**

Physical Surface ("Rockmatrix\_1") = {1};

Physical Curve ("BCInlet") =  $\{6\}$ ;

Physical Curve ("BCOutlet") =  $\{3\}$ ;

Physical Curve ("BCImpervious") =  $\{1, 2, 4, 5\}$ ;

Physical Curve ("Fractures") =  $\{7\}$ ;

#### **ANEXO 3**

#### **PUNTOS Y LINEAS DE LA GEOMETRIA COMPLEJA GENERADA EN GMSH.**

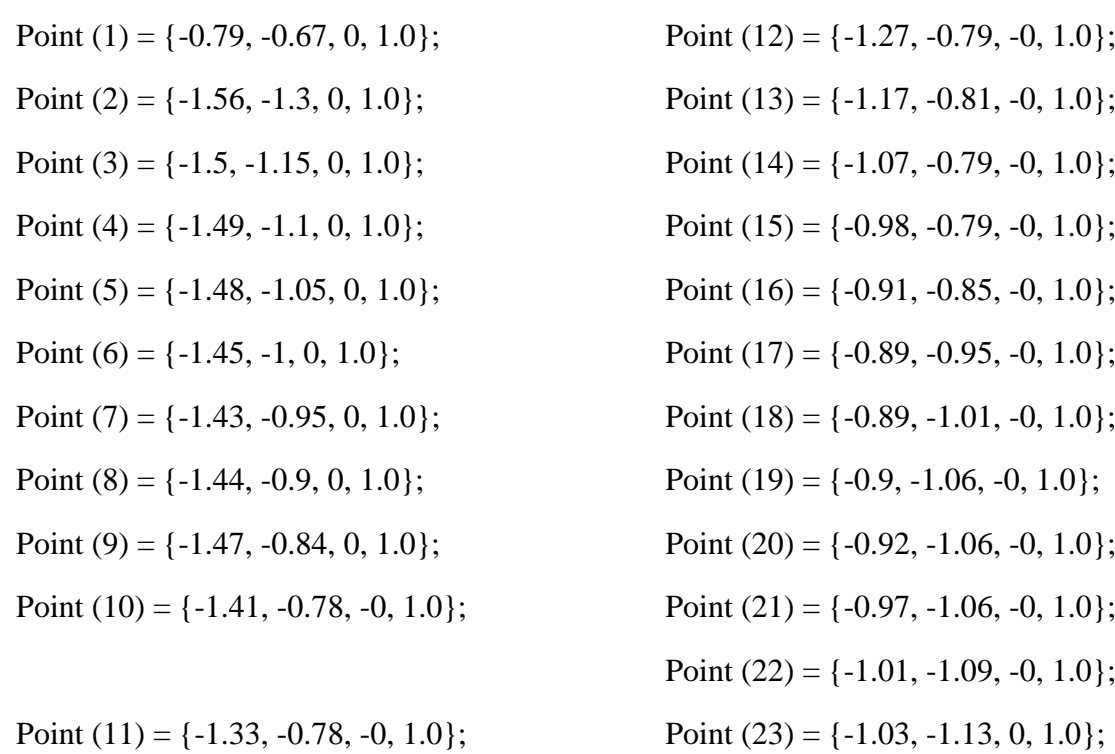

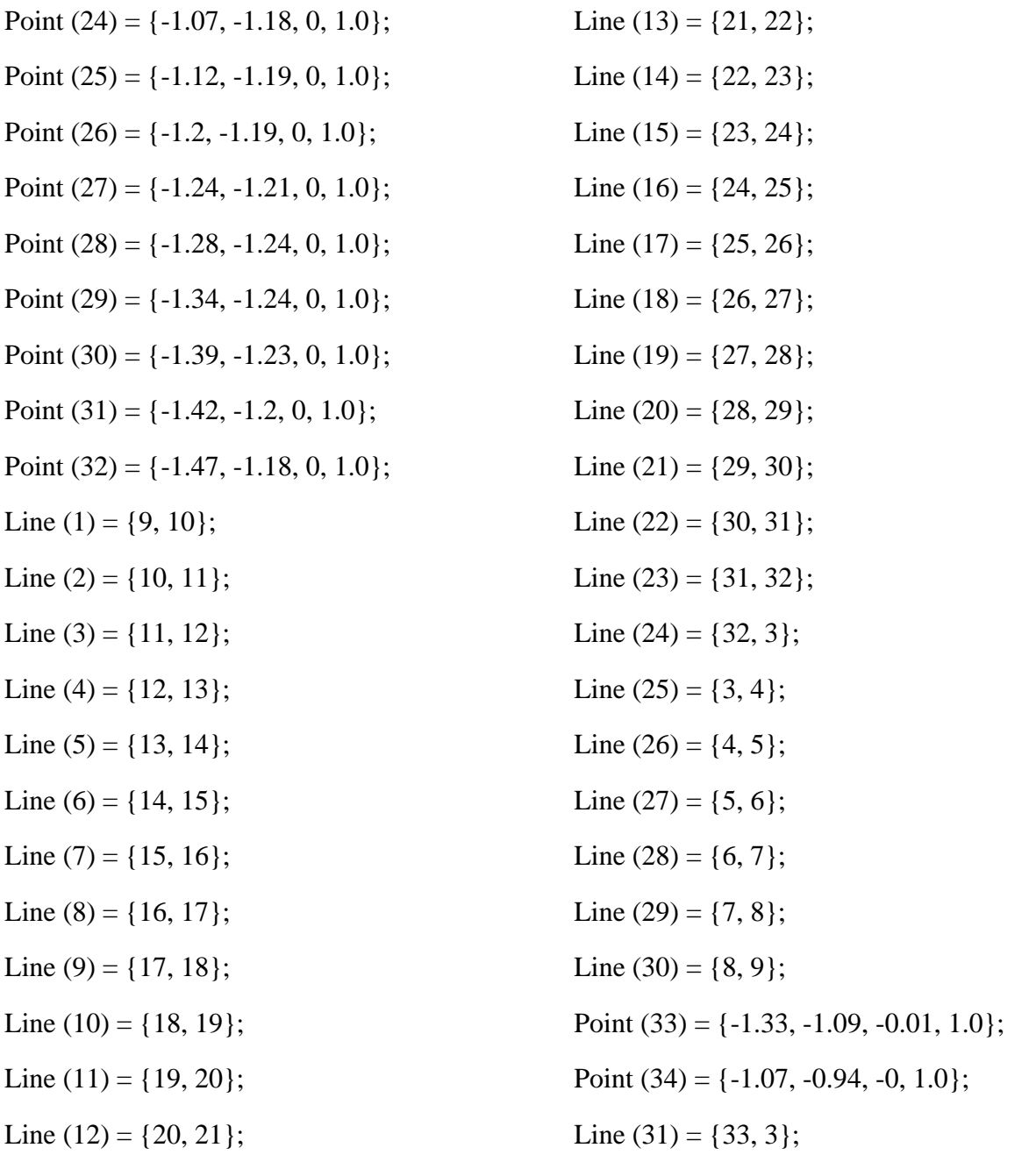

## **ANEXOS 4**

# **ENTIDADES GEOMÉTRICAS UTILIZADOS PARA EL TERCER CASO**

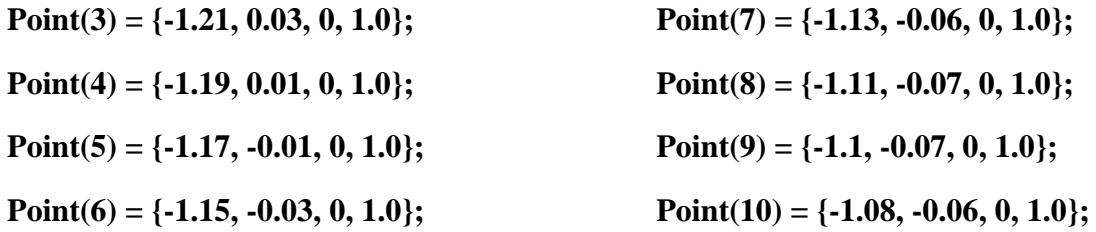

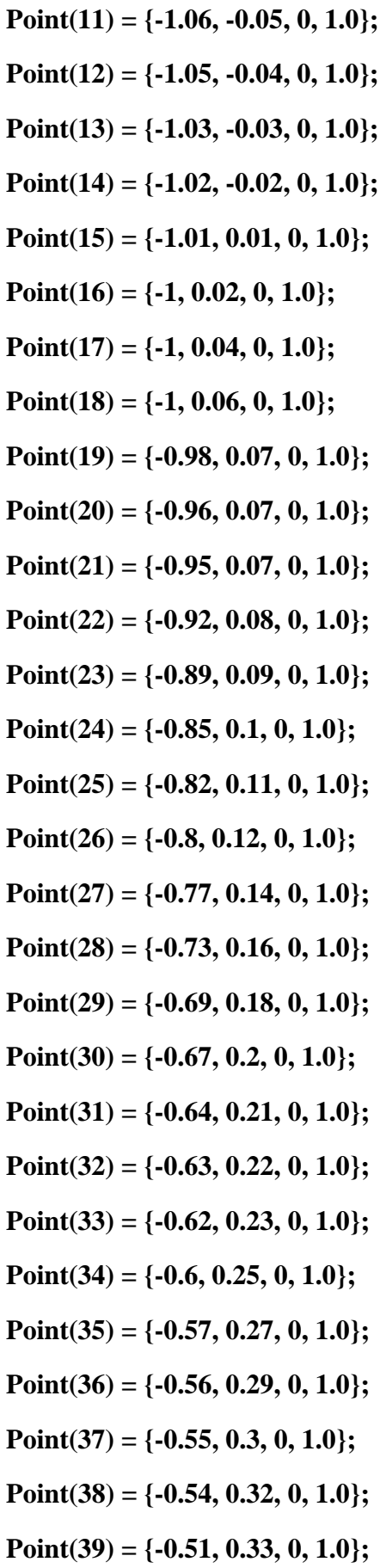

**Point(40) = {-0.48, 0.33, 0, 1.0}; Point(41) = {-0.46, 0.35, 0, 1.0}; Point(42) = {-0.46, 0.38, 0, 1.0}; Point(43) = {-0.46, 0.41, 0, 1.0}; Point(44) = {-0.46, 0.44, 0, 1.0}; Point(45) = {-0.46, 0.47, 0, 1.0}; Point(46) = {-0.48, 0.47, 0, 1.0}; Point(47) = {-0.51, 0.47, 0, 1.0}; Point(48) = {-0.54, 0.47, 0, 1.0}; Point(49) = {-0.56, 0.47, 0, 1.0}; Point(50) = {-0.6, 0.46, 0, 1.0}; Point(51) = {-0.62, 0.46, 0, 1.0}; Point(52) = {-0.65, 0.44, 0, 1.0}; Point(53) = {-0.66, 0.43, 0, 1.0}; Point(54) = {-0.68, 0.41, 0, 1.0}; Point(55) = {-0.69, 0.4, 0, 1.0}; Point(56) = {-0.7, 0.38, 0, 1.0}; Point(57) = {-0.73, 0.37, 0, 1.0}; Point(58) = {-0.75, 0.37, 0, 1.0}; Point(59) = {-0.77, 0.38, 0, 1.0}; Point(60) = {-0.8, 0.4, 0, 1.0}; Point(61) = {-0.82, 0.4, 0, 1.0}; Point(62) = {-0.85, 0.42, 0, 1.0}; Point(63) = {-0.87, 0.44, 0, 1.0}; Point(64) = {-0.9, 0.45, 0, 1.0}; Point(65) = {-0.9, 0.44, 0, 1.0}; Point(66) = {-0.91, 0.41, 0, 1.0}; Point(67) = {-0.92, 0.39, 0, 1.0}; Point(68) = {-0.93, 0.36, 0, 1.0};**

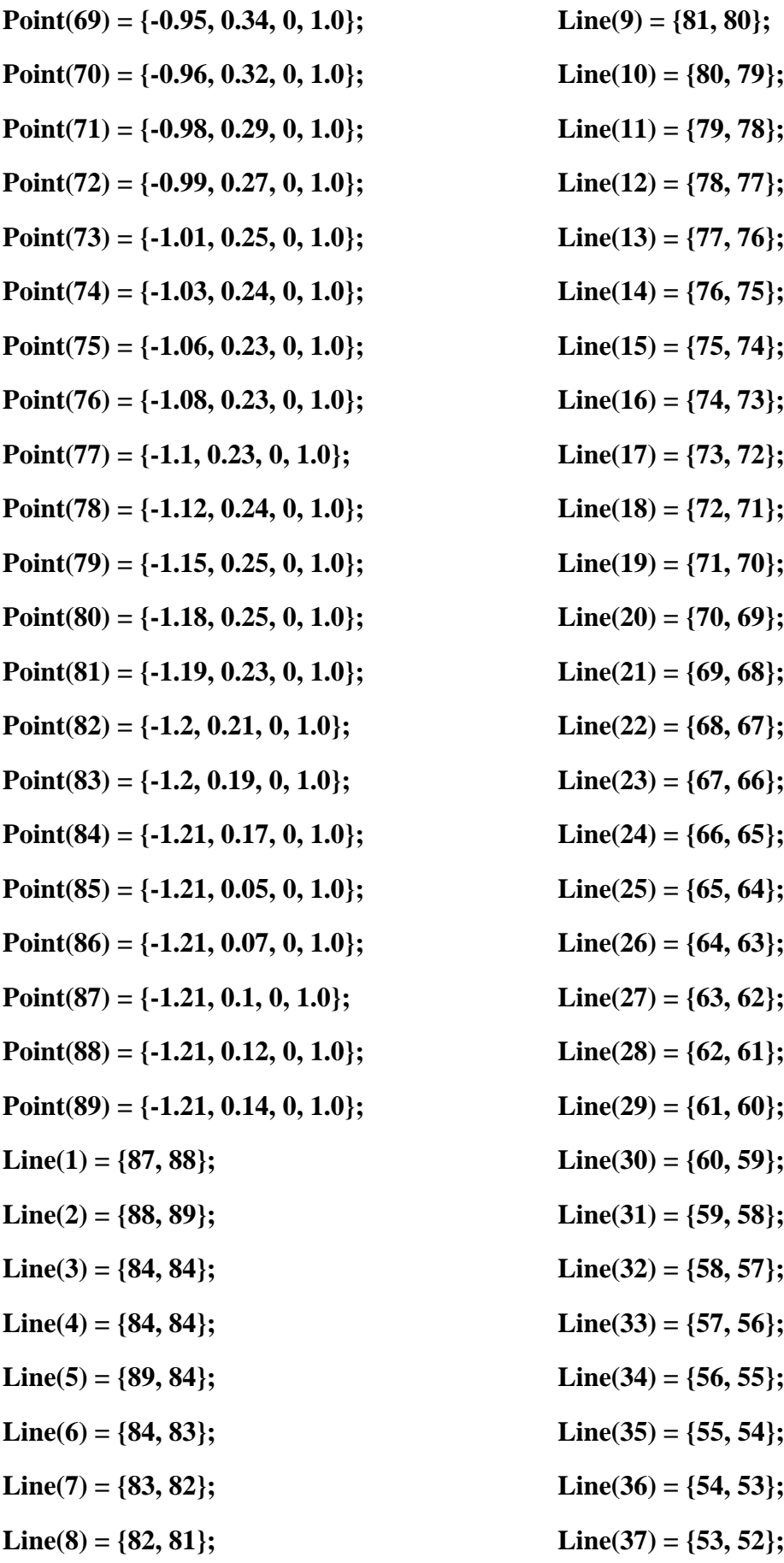

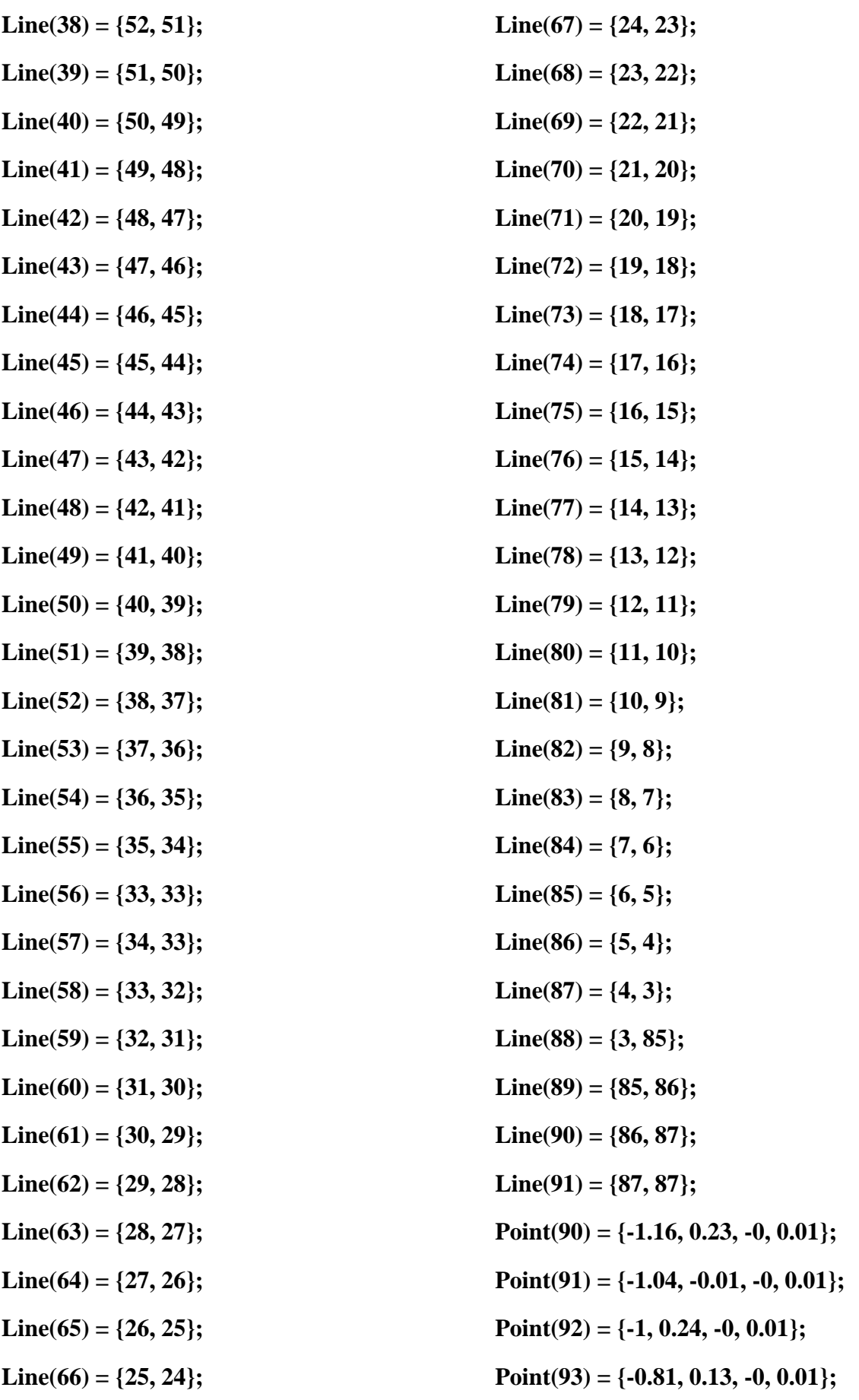

**Point(94) = {-0.86, 0.41, 0, 0.01};**

**Point(95) = {-0.9, 0.22, -0, 0.01};**

**Point(96) = {-0.67, 0.39, 0, 0.01};**

**Point(97) = {-0.68, 0.21, 0, 0.01};**

**Line(92) = {90, 91};**

**Line(93) = {92, 93};**

**Line(94) = {94, 95};**

**Line(95) = {96, 97};**

**Curve Loop(1) = {12, 13, 14, 15, 16, 17, 18, 19, 20, 21, 22, 23, 24, 25, 26, 27, 28, 29, 30, 31, 32, 33, 34, 35, 36, 37, 38, 39, 40, 41, 42, 43, 44, 45, 46, 47, 48, 49, 50, 51, 52, 53, 54, 55, 57, 58, 59, 60, 61, 62, 63, 64, 65, 66, 67, 68, 69, 70, 71, 72, 73, 74, 75, 76, 77, 78, 79, 80, 81, 82, 83, 84, 85, 86, 87, 88, 89, 90, 1, 2, 5, 6, 7, 8, 9, 10, 11};**

**Plane Surface (1) = {1};**

**Line{92} In Surface{1};**

**Line{93} In Surface{1};**

**Line{94} In Surface{1};**

**Line{95} In Surface{1};**

**Physical Surface("RockMatrix\_1") = {1};**

**Physical Curve("BCInlet") = {90};**

**Physical Curve("BCOutlet") = {46};**

**Physical Curve("BCImpervious") = {1, 2, 5, 6, 7, 8, 9, 10, 11, 12, 13, 14, 15, 16, 17, 18, 19, 20, 21, 22, 23, 24, 25, 26, 27, 28, 29, 30, 31, 32, 33, 34, 35, 36, 37, 38, 39, 40, 41, 42, 43, 44, 45, 47, 48, 49, 50, 51, 52, 53, 54, 55, 57, 58, 59, 60, 61, 62, 63, 64, 65, 66, 67, 68, 69, 70, 71, 72, 73, 74, 75, 76, 77, 78, 79, 80, 81, 82, 83, 84, 85, 86, 87, 88, 89};**

**//+**

**Physical Curve("Fractures") = {92, 93, 94, 95};**

#### **REFERENCIAS BIBLIOGRAFÍA**

- .Bratton et al. (2006). *"La Naturaleza de los yacimientos Naturalmente Fracturados".* Oilfield Review,.
- Abou-Kassem, J. H. (2006). *Petroleum Reservoi Simulation A Basic Approach.* Houston, Texas, Estados Unido: Gulf Publishing Company.
- Aguilera, R. (1995). *"Naturally Fractured Reservoirs".* Tulsa Oklahoma: PennWell Books.
- Babuška, I. (1973). *El método de los elementos finitos con multiplicadores lagrangianos.* Washington DC.
- Baldeon. (2014). Simulación y validacion del flujo de un fluido a través de lechos porosos depositada en un medio filtrante.
- Bastian, P. (1999). *Numerical Computation of multiphase flows in porous .* Springer.
- Bear, J. &. (1972). *On the Flow of Two Immscible Fluids in Fractured Porous Media.*
- Cermeño Rodríguez, H. A. (2005). Interpretación de datos de prueba de pozos en reservorios naturalmente fracturados.
- Chen, Z. (2001). Formulations and Numerical Methods of the Black Oil Model in Porous Media. *SIAM Journal on Numerical Analysis*.
- Chen, Z. (2007). *"Reservoir Simulation: Mathematical Techniques in Oil Recovery".* SIAM.
- Colmont. (2018). *Flujo de fluidos en medio porosos.* Obtenido de http://repositorio.upse.edu.ec:8080/jspui/handle/46000/4293
- Cubillos, A. (10 de 2007). Obtenido de https://almec.files.wordpress.com/2007/10/resumen.pdf
- D' Inverno, R. (1998). *Introducing Einstein's Relativity.* Nueva York: Oxford: University Press.
- Darcy, H. P. (1856). Henry Darcy and the making of a law.
- Devloo, P. (2009). *Metodo De Los Elementos Finitos orientada al software Neopz.*
- Duguid, J. &. (1977). *Flow in fractured media. Water Resources Research.*
- Dullien, F. A. (1970). *Determination of structure of porous media. EN: Flow through porous media.* Washington D.C., EUA: American Chemical Society Publications. .
- Ertekin, T. A.-K. (2001). *Basic Applied Reservoir.* Richardson Texas: Society of Petroleum Engineers.
- Ervin, V. (2013 ). *Approximation of Axisymetric darcy flow using mixed finite element methods. .* Society for Industrial and Applied mathematics, 51(3):1421-1442.
- Escobar Macualo, F. H. (2004). *FUNDAMENTOS DE INGENIERIA DE YACIMIENTOS .* Huila Colombia : Editorial Universidad Surcolombiana .

Forchheimer. (1966). Transporte en medios porosos.

- Forero Ospino, O. E. (2016). *Metodolog í a para la caracterizaci ó n de procesos morfodinâmicos (movimientos en masa), producto importante en la* zonificación relativa por remoción en masa aplicado en el *área de la plancha 121 cerrito,.* International Society for Rock Mechanics and Rock Engineering.
- Garza, F. R. (2005). *Simulacion de Yacimientos Petroleros .* PEMEX E&P- UNAM .
- Holland, K. (1967). *Destilación por lotes.* Congreso Mundial del Petróleo.
- Hutton, D. (2004). *Funsamental of Finite Element Analysis .* Singapore : McGraw-Hill.
- J. Bear, Y. B. (1991). *Introduction to modeling of transport phenomena in porous media .* Volumen 4. Kluwer academic publishers. .
- Jann, A. Z. (1997). *"Fundamentals of Petroleum.* Primera edición.
- Jorge Garcia Sosa, .. A. (2004). *Mecánica de Fluidos: Antecedentes Y Actualidad.* Merisa Yucatan Mexico: Universidad Autonoma de Yucatan .
- Lopez, T. (2013). Importancia del sistema de fracturas en la produccion de aceite en mexico.
- Mannucci V., J. (s.f.). *Caracterización Física de Yacimientos.* Mannyron Consultores. pag 153-155.
- Manucci V., J. (s.f.). *Caracterización Física de Yacimientos.* Mannyron .
- McCain. (1993). *Conceptos y Ejercicios de los Fundamentos de la Ingeniería de Yacimietos.*
- Mirolasv Kobr, R. H. (2005). *Evaluacion Hidrogeologica de Pozos a Traves de Registros Geofisicos, Fundamentos.* MEXICO: GEOFISICA UNAM.
- Ochoa et al, .. (2009). Uso del metodo de elementos finitos para la determinacion de esfuerzos y deformaciones en un modelo de pozo . *El Reventon Energetico* , 27-35.
- P. Cialert, .. (2002). *The Finite Element Method for Elliptic Problems .* SIAM.
- Peaceman, D. (1977). *Fundamentos de la simulacion numerica de yacimientos.* New York.
- Quijano, J. y. (2016). *Comportamiento No Lineal de Cimentaciones Superficiales en Suelos Granulares, .* n. Sociedad Internacional de Mecánica de Rocas e Ingeniería de Rocas.: Discusión & oacute.
- Re, M. (2011). *GMSH: Generador de Mallas.*
- Reiss, L. H. (1980). *The Reservoir Engineering Aspects of Fractured Formations.* Institut Français du Pétrole.
- Reservoir, P. (s.f.).
- Roberto, A. ( 1999). *Recovery Factors and Reserves on Naturally Fractured.* Journal of Canadian Petroleum Technology: Distinguished Authors Series.
- Roldán. (2018). Modelo geológico integral en yacimientos naturalmente fracturados en las formaciones del cretáceo - Lote XIII Nor oeste peruano.
- SALABARRÍA, J. B. (2016). *Modelado de elementos finitos.* Campinas Brasil.
- Sanchez, S. L. (12 de 2017). Obtenido de http://oa.upm.es/49271/1/TFG\_SERGIO\_LOPEZ\_SANCHEZ.pdf
- Sepúlveda Gaona, J. A. (2005). *Simulación de Yacimientos: Principios, Conceptos y Construcción de Mallas.* Bogota: Universidad Surcolombiana.
- Ventura, -M. C. (1999). *Estudio experimental del proceso de calentamiento de medios porosos saturados.* Catalunya: Universidad Politecnica de Catalunya Departamento de Mecanica De Fluidos.
- Zambrano E, .. (2008). *Analisis Geomecanico de un pozo de petroleo usando el metodo de elementos finitos .*
- Zuluaga, J. R. (2013). *Metodos de Galerkin Discontinuos para problemas de Conveccion y Difusion.* Bogota Colombia.